## **بازیابی اطالعات هارد**

## بازیابی اطالعات چیست و زمانی که به آن نیاز داریم چه اقداماتی انجام دهیم؟

بازیابی اطالعات فرآیند بازگرداندن داده هایی است که از بین رفته، به طور تصادفی حذف گردیده، خراب شده اند یا غیر قابل دسترسی هستند. این ساده ترین تعریف از بازیابی اطالعات است.

در فناوری اطلاعات، بازیابی اطلاعات (Data Recovery) تعریف تخصصی دارد. به عمل بازیابی داده ها به دسکتاپ، لپ تاپ، سرور یا هارد اکسترنال از یک نسخه پشتیبان، ریکاوری اطالعات گفته می شود .

اگر عکس و فیلم های شخصی، فایل یا مدارکی که قبالً روی کامپیوتر یا لب تاپ خود ذخیره کرده اید و اکنون نمی توانید هیچ کدام از آنها را ببینید، به احتمال زیاد اطالعات شما از بین رفته است و نیاز به خدمات ریکاوری اطالعات دارید .

در اینجا قصد داریم از روش هایی صحبت کنیم تا بتوانید تمام عکس ها و ویدئوها و فایل های خود را از روی رایانه شخصی خود بازگردانید و یک نفس راحت بکشید .

با امداد هارد، صفر تا صد بازیابی و ریکاوری اطالعات را یاد بگیرید .

# برا*ی اطلاعات بیشتر ب<mark>ازیابی اطلاعات هارد</mark> کلیک کنید.*

بازیابی اطالعات، برعکس آنچه که تصور می شود، کار ساده ای نیست، چنانچه اطالعات شما از دست رفته و به اصطالح تمام عکس و فیلم های شما پریده است، کاری نکنید که شرایط از این که هست بدتر شود.

### بازیابی اطالعات هارد

بازیابی اطالعات هارد یکی از مهمترین و پرکاربردترین فعالیتهایی است که در زمینه تکنولوژی اطالعات انجام می شود. در ادامه مهمترین عناوین مرتبط با بازیابی اطالعات هارد کامپیوتری را می توانید مشاهده کنید :

- 1. بازیابی اطلاعات پس از فرمت کردن(Data Recovery After Formatting)
- 2. بازیابی اطلاعات پس از حمله ویروسی(Data Recovery After Virus Attack)
	- 3. بازیابی اطلاعات از هارد دیسک(Hard Disk Data Recovery)
	- 4. بازیابی اطلاعات از کارت حافظه(Memory Card Data Recovery)
- 5. بازیابی اطلاعات پس از تصادف(Data Recovery After Accident)
- 6. بازیابی اطلاعات از دیسک شبکه(Network Disk Data Recovery)
- 7. بازیابی اطلاعات پس از حذف (Data Recovery After Deletion)
- 8. بازیابی اطلاعات از فایل های پاک شده(Recovery of Deleted Files)
- 9. بازیابی اطلاعات از سیستم فایل خراب(Data Recovery From Corrupted File System)

.10بازیابی اطالعات از سیستم(Recovery Data RAID (RAID

بازیابی اطالعات هارد دیسک یکی از مهمترین موضوعاتی است که کاربران کامپیوتر در مواقع مختلف با آن مواجه می شوند. در زیر مهمترین عناوین برای بازیابی اطالعات هارد کامپیوتر را بررسی می کنیم:

- .1 بازیابی فایلهای پاک شده: در این عنوان، موضوع اصلی بازیابی فایل های حذف شده از هارد دیسک می باشد.
	- .2 بازیابی اطالعات از هارد دیسکهای خراب: در این عنوان، موضوع اصلی بازیابی اطالعات از هارد دیسکهایی است که به دلیل خرابی های مختلفی از کار افتاده اند و دیگر قابل استفاده نیستند .
- .3 بازیابی اطالعات از تکنولوژی :RAID در این عنوان، موضوع اصلی بازیابی اطالعات از دستگاههایی است که با استفاده از تکنولوژی RAID کانفیگ شدهاند و به دلیل خرابی های مختلفی از کار افتادهاند.
- .4 بازیابی اطالعات با استفاده از نرم افزارهای بازیابی داده ها: در این عنوان، موضوع اصلی بازیابی اطالعات با استفاده از نرم افزارهایی است که برای این منظور طراحی شدهاند .
	- .5 بازیابی اطالعات از تکنولوژی Backup و :Restore در این عنوان، موضوع اصلی بازیابی اطالعات از دستگاههایی است که با استفاده از تکنولوژی Backup و Restore پشتیبانگیری شدهاند

بازیابی اطالعات هارد دیسک یکی از مسائلی است که بسیاری از کاربران کامپیوتر با آن مواجه می شوند. در زیر، مهمترین سواالت کاربران در مورد بازیابی اطالعات هارد کامپیوتر را بررسی می کنیم:

- .1 آیا می توان اطالعات را از یک هارد دیسک خراب بازیابی کرد؟
- .2 آیا بازیابی اطالعات می تواند به دادگاهی که ممکن است به دلیل مشکالتی مانند انواع جنایات رایانهای احتیاج به اطالعات داشته باشد، کمک کند؟
	- .3 آیا هزینههای بازیابی اطلاعات می تواند زیاد باشد؟
	- .4 آیا با استفاده از نرم افزارهای بازیابی داده ها، میتوان اطالعات را بازیابی کرد؟
	- 5. آیا در صورتی که هارد دیسک به طور کامل خراب شده باشد، بازیابی اطلاعات امکان پذیر است؟
		- .6 آیا بازیابی اطلاعات از یک هارد دیسک SSD با هارد دیسک معمولی متفاوت است؟

- .7 آیا بازیابی اطالعات از یک هارد دیسک با فرمت شده میسر است؟ .8 آیا می توانم اطالعات را با استفاده از نرم افزارهای رایگان بازیابی کنم؟ .9 آیا بازیابی اطالعات از یک هارد دیسک با فرمت NTFS با هارد دیسک با فرمت 32FAT متفاوت است؟
	- .10آیا هارد دیسک خارجی نیز میتواند با مشکل بازیابی اطالعات مواجه شود؟

مهمترین اقدامات قبل از انجام بازیابی اطالعات هارد کامپیوتر عبارتند از*:*

- .1 توقف استفاده از دستگاه: قبل از هر چیز، باید از استفاده از دستگاه کامپیوتر خود خودداری کنید. چون استفاده از دستگاه باعث می شود که فایل های حذف شده بر روی هارد در محل قرارگیری خود به صورت دائمی بازنشانی نشوند و به دلیل ذخیره شدن داده ها در دیسک هارد به صورت پیوسته، فایل های حذف شده قابل بازیابی می باشد .
	- .2 قطع ارتباط با اینترنت: در صورتی که در اینترنت هستید، باید ارتباط خود با اینترنت را قطع کنید، تا برنامه های مخرب در سیستم شما دسترسی به داده های شما نداشته باشند .
		- .3 جدا کردن دیسک هارد: اگر امکانش هست، بهتر است دیسک هارد خود را جدا کنید و از دسترسی افراد دیگر به آن جلوگیری کنید .
	- .4 نصب برنامه بازیابی داده ها: برای بازیابی داده ها باید یک برنامه بازیابی داده ها نصب کنید، اما حتماً باید از یک برنامه معتبر و قابل اعتماد استفاده کنید .
- .5 انتخاب محل ذخیره فایل های بازیابی شده: بهتر است فایل های بازیابی شده را در یک محل دیگر غیر از هارد دیسک خود ذخیره کنید، تا جلوی از دست رفتن آن ها در صورت بروز خطا گرفته شود.

اگر اطالعات رایانه شما پاک شده است و احساس می کنید به خدمات بازیابی کامپیوتر نیاز دارد، الزم است نکات و مواردی را مد نظر قرار دهید .

- خونسردی خود را حفظ کنید
- در اولین فرصت پس از حذف شدن اطالعات، برای بازیابی اطالعات اقدام نمایید .
- با یکی از مراکز معتبر و متخصص بازیابی اطالعات تماس بگیرید و برای ریکاوری داده ها درخواست بدهید .

دقت داشته باشید که ویندوز به صورت دائمی اطالعات جدیدی را بر روی هارد کامپیوتر ذخیره می کند و به همین دلیل احتمال اینکه برروی سکتورهای مرتبط به فایل حذف شده اطالعات جدیدی ذخیره سازی شود وجود دارد، هر چه زودتر باید عملیات ریکاوری انجام شود تا از بروز مشکالت ناشی از بدسکتوری هارد جلوگیری شود.

بنابراین؛ بهتر است:

- کامپیوتر خود را خاموش نمایید .
- تا حد امکان برنامه یا اطالعات جدیدی روی هارد سیستم خود نریزید

در آخر باز هم پیشنهاد می کنیم که بازیابی اطالعات هارد کامپیوتر خود را به تعمیرکاران ماهر و آموزش دیده بسپارید و سعی نکنید با دانلود برنامه ها و نرم افزارهای مرسوم در این زمینه، استفاده نمایید .

چنانچه به خدمات بازیابی اطالعات نیاز دارید، لطفاً نکات زیر را با دقت بیشتری مطالعه کنید :

- خونسردی خود را حفظ کنید و دست به کاری نزنید که در آن تخصص ندارید .
- مشکل خود را با فردی از خانواده که سواد کامپیوتری بالاتری دارد در میان بگذارید.
- در اینترنت جستجو کنید و راه های بازیابی اطالعات کامپیوتر را از یک سایت معتبر و مرجع بخوانید .
- صادقانه می گوییم، به هر اپلیکیشن بازیابی اطالعات اعتماد نکنید. بیشتر آنها تبلیغاتی هستند و فقط وقت شما را می گیرند .

پس چه کنیم؟

در شرایط از دست دادن داده، انتخاب خدمات بازیابی اطالعات مناسب، مهمترین تصمیمی است که می گیرید. با یک شرکت ارائه دهنده بازیابی اطالعات معتبر تماس بگیرید، مشاوره و راهنمایی الزم را دریافت کنید و در نهایت از خدمات مطمئن و با هزینه مقرون به صرفه آنها بهره مند شوید. این می تواند آب روی آتش باشد و تمام نگرانی های شما را برطرف نماید .

## مرکز بازیابی اطلاعات هارد کامپیوتر

مرکز بازیابی اطالعات هارد کامپیوتر امداد هارد، یک مرکز تخصصی است که در زمینه بازیابی و بازسازی اطلاعات از هارد دیسک های کامپیوتر و دستگاههای ذخیرهسازی دادهها فعالیت می کند. این مرکز با استفاده از تجهیزات و فناوری های پیشرفته، توانایی بازیابی اطالعات از هارد دیسک های دیجیتالی را داراست.

در صورتی که هارد دیسک کامپیوتر شما به دالیلی مانند برقرفتگی ناگهانی، سرقت، سوختگی و یا خرابی های سختافزاری دیگر، از کار افتاده و دیگر امکان دسترسی به اطالعات در آن وجود ندارد، مرکز بازیابی اطالعات هارد کامپیوتر می تواند با استفاده از روش های حرفه ای، اطالعات را بازیابی و به شما تحویل دهد .

با توجه به اهمیت اطالعات ذخیره شده در هارد دیسک، انتخاب یک مرکز بازیابی اطالعات معتبر و با تجربه، بسیار حیاتی است. به همین دلیل، در انتخاب مرکز بازیابی اطالعات هارد کامپیوتر، به نکاتی مانند تجربه، تجهیزات و فناوری های استفاده شده توسط آن، میزان قیمتگذاری، سرعت و کیفیت خدمات و همچنین میزان اطمینان و اعتماد به آن، توجه کنید .

امداد هارد، به عنوان یکی از بهترین مراکز بازیابی اطالعات هارد کامپیوتر، با تجربه و تخصص باال در این حوزه، می تواند در صورت بروز هرگونه مشکل در هارد دیسک کامپیوتر شما، بازیابی اطالعات را به روشی سریع و قابل اطمینان برای شما فراهم کند .

امداد هارد با استفاده از تجهیزات پیشرفته و تیمی از متخصصین با تجربه، بازیابی اطالعات از هارد دیسک های داخلی و خارجی را با باالترین سطح دقت و با بهترین روش های ممکن انجام می دهد. این شرکت عالوه بر بازیابی اطالعات از هارد دیسکهای تکی، قابلیت بازیابی اطالعات از هارد دیسک های RAID و NAS را نیز داراست.

امداد هارد با تمرکز بر کیفیت و قابلیت اطمینان، خدمات بازیابی اطالعات را با قیمتی مناسب ارائه می دهد. با انتخاب این مرکز بازیابی اطالعات، می توانید به راحتی و با اطمینان، از بازیابی اطالعات خود اطمینان حاصل کنید. در نتیجه، اگر با مشکلی در هارد دیسک کامپیوتر خود روبرو شدهاید، بهترین گزینه برای شما این است که با اعتماد به امداد هارد، به بازیابی اطالعات خود بپردازید .

#### بازیابی اطالعات هارد در تهران

از دست دادن اطالعات هارد دیسک می تواند تجربه ای طاقتفرسا و ترسناک باشد. نابود شدن اطالعات با ارزش و از دست دادن تمامی خاطراتی که در طول سال ها ثبت کرده اید قطعا حس خوشایندی به همراه ندارد. در این شرایط نیاز به یک مرکز معتبر و قابل اعتمادی که بتواند امنیت اطالعات ما را تضمین کرده

چرا بازیابی اطالعات؟

تمام عکس ها، فیلم های شخصی، فایل ها و اسنادی که در کامپیوتر نگهداری می کنید در قسمتی به نام هارد ذخیره می شوند. برخی اوقات هارد بنا به دالیلی که در ادامه به آن اشاره می کنیم، ممکن است دچار خرابی

شود یا با مشکلی مواجه می شود که نمی تواند داده ها را نشان دهد. گاهی وقت ها نیز خودتان ناخواسته اطالعاتی را از روی کامپیوتر و حتی سطل زباله دستگاه خود پاک می کنید و چند وقت بعد متوجه اهمیت آن می شوید .

#### اهمیت بازیابی اطالعات

با توجه به اینکه این روزها تعداد بیشتری از افراد دورکاری می کنند و پروژه های کاری خود را در منزل انجام می دهند، ریسک از دست رفتن اطالعات بیشتر می شود. بسیاری از کارمندان از لپ تاپ یا کامپیوتر شخصی خود استفاده می کنند و یا روی کامپیوترهای که با یکدیگر به اشتراک گذاشته اند، کار می کنند .

تصویر کنید اگر اطالعاتی که یک هفته یا یک ماه است که برای تمام کردن پروژه، و ارائه به کارفرما خود، ذخیره کرده اید، از بین برود و یا بنا به دالیلی از کامپیوتر شما حذف شود، چه فاجعه ای پیش می آید. اگر از آن بکاپ گرفته باشید که چه خوب، اما اگر از فایل های خود پشتیبان نگرفته اید و یا اینکه فایل بکاپ شما نیز از دست رفته است، آن وقت چه باید کرد.

به این داستان جالب گوش دهید تا بیشتر به اهمیت بازیابی اطالعات پی ببرید .

سال گذشته یک زوج جوان که اتفاقاً از مشتریان خوب ما بودند به مرکز امداد هارد مراجعه کردند. خیلی ناراحت و نگران به نظر می رسیدند. سالم و احوال پرسی کردیم و علت مراجعه شان را جویا شدیم. خانم که گویا عمق فاجعه را بیشتر درک می کرد با استرس گفت که تمام عکس و فیلم های عروسی مان، پریده است. تمام خاطرات از شروع زندگی مشترک مان، عکس های مسافرت و ماه عسل، فیلم هایی خانوادگی که شمال رفته بودیم و همه همه زندگی مان از دست رفته است. هیچکدام نمایش داده نمی شوند .

شرح ماجرا را پرسیدیم. گفتند که لب تاب از روی میز افتاده است، روشن می شود اما هیچ فایلی را نمایش نمی دهد. لب تاب را از کیف بیرون آورد و آن را روشن کردیم.

حدس میزدم که پریدن عکس و فیلم ها از افتادن و ضربه به هارد باشد. از آنها پرسیدیم که آیا از عکس و فیلم های خود بکاپ گرفته اند. که اصال نمی دانستند چطور باید از کامپیوتر خود بکاپ بگیریم. خالصه اینکه شرایط را بررسی کردیم و به آنها گفتیم، لب تاب باید باز شود و دقیق تر چک شود. با این حال در عیب یابی هایی اولیه متوجه شدیم که شانس بازیابی عکس و فیلم های این زوج باالست و آنها را امیداور کردیم که امکان بازیابی تمام اطالعات وجود دارد. خانم نگاهی به همسرش کرد و لبخند زد. با خداحافظی گرم، از دفتر خارج شدند و منتظر نتیجه نهایی ماندند .

امداد هارد؛ تعمیرات هارد و بازیابی اطالعات

اینجاست که بازیابی اطالعات اهمیت خود را نشان می دهد. با دریافت خدمات بهینه بازیابی داده می توانید، مثل دوست ما تمام عکس و فیلم و اطالعات روی هارد کامپیوتر خود را بازیابی کنید .

بیایید از دالیلی بگوییم که ممکن است اطالعات شما دیده نشوند و نیاز به ریکاوری داده پیدا کنید .

جدول راهنما برای بازیابی اطالعات از هارد دیسک برای شما آورده شده است. این جدول شامل مراحل مختلف و راهکارهای مرتبط با هر مرحله است:

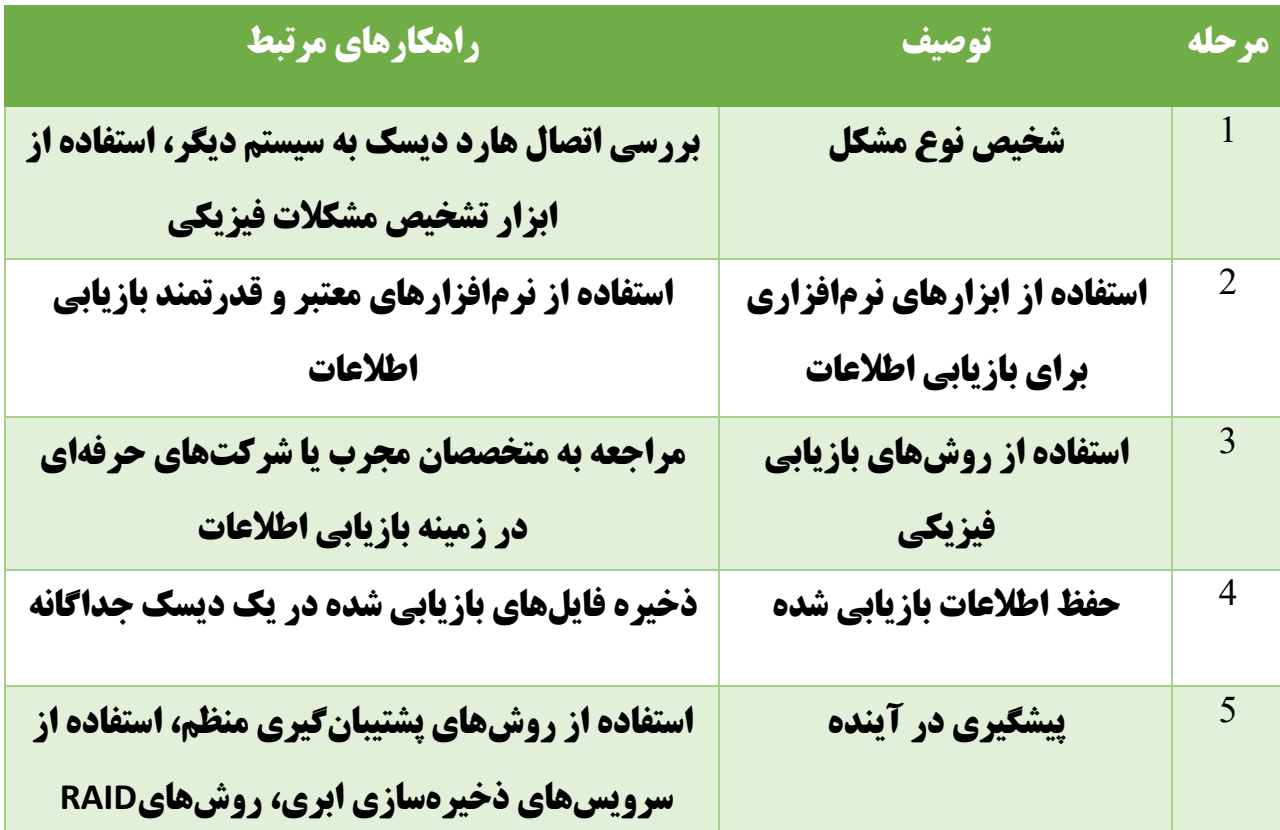

لطفاً توجه داشته باشید که این جدول تنها یک راهنما کلی است و در موارد پیچیده تر و جزئی تر نیاز به تخصص فنی بیشتری دارید. بهتر است در صورت نیاز، به متخصصان مجرب امداد هارد مراجعه کنید تا کمک حرفه ای در بازیابی اطالعات ارائه دهند .

#### دالیل از دست دادن اطالعات

از بین رفتن داده ها و اطالعات روی کامپیوتر و لب تاب دالیل زیادی دارد. خطای انسانی مهمترین دلیل از بین رفتن اطالعات است. طبق تجربه کارشناسان تعمیر هارد کامپیوتر، بیشتر از دست دادن داده ها ناشی از اشتباه کاربر است، ویروس ها و هکرها در مرحله بعدی هستند .

برخی از رایج ترین دالیل از دست دادن اطالعات عبارتند از**:**

.1 خطای انسانی .2 نصب نرم افزارها یا پالگین های شخص ثالث ناسازگار .3 نصب نرم افزار قدیمی که اشکاالت آن برطرف نشده است .4 اجرای نرم افزار که به طور مرتب به روزسانی نمی شود .5 بدافزار، باج افزار، ویروس، فیشینگ .6 قطع برق .7 خرابی سخت افزار )خراش درایو یا خرابی سیستم( .8 بالیای طبیعی )سیل، آتش سوزی و غیره( .9 ضربه به کیس و یا لب تاب .10خرابی قطعه و یا مشکالتی که برای هارد رایانه اتفاق می افتد .11حذف تصادفی داده ها .12فرمت کردن ناخواسته هارد دیسک .13خراب شدن هد هارد دیسک .14خرابی نرم افزار، ایرادات برد، مشکالت سیستم عامل .15استفاده مداوم از کامپیوتر پس از عالئم خرابی .16آسیب فیزیکی به هارد دیسک .17سرقت لپ تاپ، و ریختن چای یا آب روی رایانه

خطای انسانی بزرگترین دلیل از دست دادن اطالعات است و 88 درصد از کل اطالعات از دست رفته را تشکیل می دهد. سایر علل ذکر شده در باال نیز در از دست رفتن داده ها دخیل هستند و می توانند بازیابی اطالعات را بسیار چالش برانگیز کنند .

### آیا اطالعات هارد قابل بازیابی است؟

اگر پس از مطرح کردن این پرسش، با پاسخی ساده و کوتاه مانند بله یا خیر مواجه شدید، احتماال سوالتان را از یک فرد کم تجربه پرسیده اید . عوامل و فاکتور های متعددی وجود دارند که هر یک، دلیل بر قابل بازیابی بودن و یا قابل بازیابی نبودن اطالعات هارد شما می شوند. یکی از مهم ترین عوامل، میزان استفاده شما و یا کامپیوتر شما از هاردی است که اطالعات بر روی آن پاک شده است و قصد بازیابی از آن را دارید به گونه ای که هر چه بیشتر از هارد استفاده کنید، اطالعات جدید بیشتری بر روی اطالعات قدیمی ای که قصد بازیابی آن را دارید نوشته شده و شانس برگشتن آن ها را کاهش می دهد .

در شرایطی حتی ممکن است استفاده از هارد به قدری بوده باشد که هیچ کدام از اطالعات قدیمی قابل بازگرداندن نباشند و برای همیشه از دست بروند. اما به طور کلی می توان گفت که در اکثر مواقع بخش قابل توجهی از اطالعات قابل بازیابی بوده و همه چیز از دست نمی رود، به شرطی که مدت زمان زیادی از پاک شدن داده ها نگذشته باشد .

برای دریافت اطلاعات دقیق تر و مخصوص به نیاز خودتان پیشنهاد می کنیم حتما با مهندسین امداد هارد تماس گرفته و قضاوت درست را به افراد حرفه ای و مجرب بسپارید تا به بهترین نتیجه ممکن رسیده و احتمال ایجاد خطا و از دست رفتن اطالعات بیشتر را به صفر برسانید .

### بازیابی اطلاعات چگونه انجام می شود؟

فرآیند انجام بازیابی اطالعات به نحوه از دست رفتن داده ها، نوع نرم افزاری که قرار است از آن برای بازیابی اطالعات استفاده شود، و اینکه آیا قبالً از هارد و اطالعات داخل آن بکاپ گرفته اید یا خیر، متفاوت است. به عنوان مثال، بسیاری از نرم افزار بکاپ گیری دسکتاپ و لپتاپ به کاربران اجازه می دهند خودشان فایل های از دست رفته را بازیابی کنند، در حالی که بازیابی داده از یک هارد خراب به مراتب کار پیچیده تری از بازگرداندن اطالعات از یک فایل بکاپ می باشد. این کار تخصصی است و به هیچ عنوان نباید توسط افراد کارنابلد انجام شود. با دریافت خدمات بازیابی اطالعات می توانید فایل هایی که بکاپ گیری نشده اند و یا به طور تصادفی از رایانه شما پاک شده اند، اما همچنان به صورت تکه تکه روی هارد دیسک باقی مانده اند، را بازگردانی کنید .

بازیابی اطالعات به این دلیل امکان پذیر است که یک فایل و اطالعات مربوط به آن فایل، در مکان های مختلف روی هارد ذخیره می شود. به عنوان مثال، سیستم عامل ویندوز از یک جدول تخصیص فایل file( (table allocationبرای ردیابی فایل هایی که روی هارد دیسک هستند و در کجا ذخیره می شوند، استفاده می کند. یک کتاب را تصور کنید، جدول تخصیص (FAT (فهرست مطالب آن کتاب است، و فایل های نگهداری شده روی روی هارد دیسک، صفحات کتاب هستند .

هر زمان که داده ها نیاز به بازیابی دارند، معموالً فقط این جدول تخصیص فایل است که به درستی کار نمی کند . فایل واقعی که باید بازیابی شود ممکن است همچنان روی هارد دیسک در شرایط بی عیب و نقص باشد.

اگر فایل هنوز وجود دارد - و آسیب دیده یا رمزگذاری نشده است - می توان آن را بازیابی کرد. اگر فایل آسیب دیده، گم شده یا رمزگذاری شده است، برای بازیابی آن باید راه های دیگری را امتحان کرد.

اگر فایل از نظر فیزیکی آسیب دیده باشد، و بخش یا قسمت هایی از آن خراب شده باشد، این امکان وجود دارد که ابتدا ان را بازسازی و سپس ریکاوری کنید. بسیاری از برنامه ها، مانند مایکروسافت آفیس، هدرهای یکسانی را در ابتدای فایل ها قرار می دهند تا مشخص کنند که به آن برنامه تعلق دارند. برخی ابزارهای کمکی وجود دارند که از آن می توان برای بازسازی هدر فایل، به صورت دستی استفاده کرد، بنابراین به این روش حداقل امیدی برای بازیابی برخی از فایل ها وجود دارد.

## مهمترین موضوعاتی که در مورد بازیابی اطالعات ها رد به آنها خواهیم پرداخت **:**

- 1( روش های بازیابی اطالعات
- بازیابی اطلاعات هارد کامپیوتر  $(2)$
- 3( بازیابی اطالعات هارد اکسترنال
- 4( بازیابی اطالعات فلش مموری
- 5( انواع سیستم های بازیابی اطالعات
- 6( بازیابی اطالعات هارد فرمت شده
	- 7( بازیابی اطالعات هاردssd
	- 8) بازیابی اطلاعات هارد سوخته
	- 9( بازیابی اطالعات هارد اینترنال
- ا) نرم افزار بازیابی اطلاعات هارد کامپیوتر  $10\,$

### روش های بازیابی اطالعات

بازیابی اطالعات به روش های مختلفی انجام می شود. همانطور که در باال اشاره کردیم، با یک جستجوی ساده در اینترنت با سایت های روبرو می شویم که از بهترین روش بازیابی اطالعات صحبت می کنند. اکثر آنها نرم افزارهای بازیابی اطالعات را معرفی می کنند. بعد از نصب و اجرا تازه متوجه می شویم که بازیابی اطالعات توسط این نرم افزارها ادعای کذب است و در بهترین حالت تنها بخش کمی از اطالعات ریکاوری می گردد.

#### پس بهترین روش برای بازیابی اطلاعات کدام است؟

چند روش بازیابی اطالعات وجود دارند که ار طریق آنها می توانید اطالعات تمامی حافظه ها از جمله هاردهای اینترنال و اکسترنال و فلش مموری های خود را بازیابی کنید. برای استفاده از این روش ها باید اطالعات زیادی در مورد فرایند بازیابی اطالعات داشته باشید. در غیر این صورت ممکن است کار را از این که هست بدتر کنید و خسارت جبران ناپذیری را به خود و کامپیوترتان وارد نمایید .

بنابراین، توصیه می کنیم اگر در مورد بازیابی داده، دانش کافی ندارید، به دستگاه خود دست نزنید و سعی نکنید با استفاده از نرم افزارهایی که در اینترنت یا جای دیگر تبلیغ می کنند، نسبت به ریکاوری اطالعات و بازگرداندن عکس و فیلم های خود اقدام نمایید .

بازیابی اطالعات و ارائه خدمات ریکاوری داده در انواع مختلف زیر وجود دارد که تکنسین های تعمیر کامپیوتر به شما کمک می کنند .

- 1( بازیابی داده های منطقی
- 2) بازیابی داده های فیزیکی
- 3( نرم افزارهای بازیابی اطالعات
- 4( در ادامه به شرح مختصری از هر یک از خدمات باال اشاره می کنیم
	- 5) 1- بازیابی اطلاعات منطقی **(Logical data recovery**)
- 6( هنگامی که مشکل بازیابی اطالعات از هارد دیسک نیست و بخش های دیگر کامپیوتر ایراد دارد، از روش بازیابی داده الجیکال استفاده می شود. یعنی هارد سالم است و فقط داده ها را نمایش نمی دهد. این آسیب ممکن است به دلیل مشکل در سیستم عامل باشد. گاهی اوقات ممکن است فایل MFT که محل نگهداری برای هر فایل است مشکل داشته باش. در این مواقع ممکن است رایانه شما در یافتن مکان ذخیره یا ذخیره داده ها با وجود اینکه هنوز روی دیسک است مشکل داشته باشد .
	- 7( -2 بازیابی داده های فیزیکی (**Recovery Data Physical**(
- 8( وقتی هارد کامپیوتر شما تا حدی از نظر فیزیکی آسیب دیده است از روش بازیابی اطالعات فیزیکی استفاده می شود. اگر پوسته یا بدنه هارد آسیب ببیند، شرکتهای متخصص بازیابی اطالعات وجود دارند که می توانند این کار را انجام دهند. می توانند هارد و برد آن را از نظر فنی تعویض یا تعمیر کنند، می توانند دیسک را به یک پوسته جدید منتقل کنند. برای هاردSSD ، ممکن است مجبور شوند فلش NAND را که داده ها را ذخیره می کند حذف کنند. که سپس تراشه کنترل کننده اصلی به یک برد جدید منتقل می شود. همچنین، برای سیستم عامل خراب، یک تکنسین بازیابی اطالعات می تواند با بازسازی سیستم عامل برای دسترسی به داده های خود و انتقال آنها به شما کمک کند .

- 9( 3 نرم افزارهای بازیابی اطالعات استفاده از نرم افزارهای بازیابی اطلاعات، تقریبا رایج ترین روش بازخوانی و دسترسی مجدد به فایل  $(10\,$ های حذف شده از روی هارد به حساب می آید. برای این کار نرم افزارهای زیادی وجود دارد و بسته به نوع حافظه و حجم اطالعات بازیابی، استفاده می شوند . 11( با اینکه کار کردن با نرم افزارهای ریکاوری داده راحت است و رابط کاربری ساده ای دارد، اما اگر در
- مورد بازیابی اطالعات، دانش کافی نداشته باشید، نتیجه عکس خواهد شد و تمام تالش شما بر باد می رود. یک خطای کوچک، می تواند کل اطالعات هارد شما را از بین ببرد و خسارت جدی وارد کند .

بازگردانی اطالعات هارد کامپیوتر

هنگامی که اطالعات مهم و حیاتی مانند فایل های مهم، تصاویر، ویدئوها و سایر داده های قابل ارزش روی هارد دیسک کامپیوترتان به طور ناگهانی از بین می روند، احساس ناامنی و ناراحتی می کنید. در این حالت، اگر از اطالعات مهمتری برای شما باشد، بازیابی داده های گمشده می تواند یکی از مهمترین و ضروری ترین کارهایی باشد که می بایست انجام شود.

بازیابی اطالعات هارد کامپیوتر به مجموعه ای از روش ها گفته می شود که به کار می رود تا از داده هایی که در پردازشگر و دیسک سخت ماشین ذخیره شدهاند، بازیابی شوند. این روشها در برابر مشکلاتی نظیر فرمت بندی اشتباه، خرابی سیستم فایل، حمالت ویروسی، سوء استفاده از دستگاه و دیگر علل دیگر، مقاومت خوبی از خود نشان می دهند .

بازگردانی اطالعات هارد دیسک ممکن است در مواقعی که به دلیل نقص در سیستم و هارد دیسک اطالعات باخته شده اند، بسیار ضروری باشد. همچنین، این کار برای کاربرانی که قصد تعمیر کامپیوتر، ارتقاء سیستم یا نصب سیستم عامل جدید را دارند، بسیار مهم و ضروری است. در هر صورت، بازگردانی داده های هارد کامپیوتر یک فرایند زمان بر و پیچیده است که نیاز به دانش و تخصص دارد، بنابراین بهتر است به متخصصان مجرب در این زمینه مراجعه کنید .

در ادامه بحث روش های ریکاوری داده ها، به بازگردانی هارد کامپیوتر می رسیم. این بخش به بازگرداندن و یا بازخوانی اطالعاتی که در سیستم کامپیوتر داشته ایم اما اکنون بنا به دالیلی نمی توانید آنها را ببنیم، داللت دارد. فرایند بازیابی اطالعات لب تاب با حساسیت باالیی همراه است. معموال اکثر کاربران اطالعات مهم و عکس و فیلم های شخصی خود را در این دیوایس نگهداری می کنند .

از دست رفتن این داده های مهم، بسیار ناراحت کننده است. و هیچ کس دوست ندارد این اتفاق تلخ را تجربه کند. وقتی به هر دلیلی این اطالعات از بین می روند، افراد، حتی بدون دانش کامپیوتری به سراغ روش هایی می

روند که بتوانند اطالعات خود را بازیابی کنند و دوباره از آنها استفاده نمایند. اما آنچه تجربه نشان داده است، بسیاری از آنها با انجام برخی روش های اشتباه، کار را از این که هست بدتر می کنند. طوری که، کاری از دست هیچ متخصص کامپیوتر دیگری بر نمی آید .

قبل از اینکه بخواهیم بازگردانی اطالعات کامپیوتر را بسط دهیم. توصیه می کنیم، اگر اطالعات، عکس و فیلم های شخصی، اسناد و یا فایل های کاری مهم در لب تاب یا دسکتاپ خود را از دست دادید، کامپیوتر خود را خاموش کنید و با کارشناس ریکاوری اطالعات مجرب تماس بگیرید تا با عیب یابی دقیق و انجام مراحل درست، بتواند تمام اطالعات شما را با زگردانند. برخی اوقات با هزینه بسیار کم، می توانید جلوی یک فاجعه بزرگ را بگیرید .

ما در امداد هارد، مرکز تعمیرات تخصصی هارد کامپیوتر، با بهره مندی از کارشناسان ماهر و مجرب و با استفاده از ابزار جدید و پیشرفته ریکاوری اطالعات به روشی مطمئن و با هزینه بسیار کم، آماده هر گونه خدمات ریکاوری عکس و فیلم به شما عزیزان هستیم.

اکنون بیایید با هم روش های بازیابی اطالعات کامپیوتر را بررسی کنیم.

## روش های بازیابی اطالعات هارد کامپیوتر

برای بازیابی اطلاعات کامپیوتر روش های مختلفی وجود دارد. یکی از ساده ترین آنها استفاده از **نرم افزار** ریکاوری اطالعات است. متاسفانه بسیاری از افراد فکر می کنند می توانند با این نرم افزار کار کنند و اطالعات از دست رفته کامپیوتر خود را باز گردانند .

بهتر است بدانید که این نرم افرار نیاز به دانش اولیه در ریکاوری داده ها دارد. اگر مراحل آنها را اشتباه بروید، نه تنها اطالعات شما بازخوانی نمی شوند، بلکه ممکن است برای همیشه آنها را از دست بدهید، همچنین ناخواسته به برد و یا قطعات دیگر کامپیوتر خود آسیب بزنید .

بهتر است بدانید، نرم افزارهای بازیابی اطالعات، بیشتر جنبه تبلیغاتی دارند. حتی کارشناسان تعمیرات کامپیوتر نیز کمتر از این برنامه ها استفاده می کنند و در مواردی اصالً آنها را قبول ندارند. به خصوص اگر اینکه رایگان باشند و برای خرید آنها هزینه ای پرداخت نکرده باشید .

برخی از این برنامه ها ایرادات و مشکالت امنیتی خاص خود را دارند و با کپی بخش هایی از اطالعات شما، دردسرهای بعدی را ایجاد می کنند. عالوه بر این، در خوش بینانه ترین حالت، تنها بخش محدودی از اطالعات شما را بازیابی می کنند و بیشتر آنها برای همیشه از بین می روند .

قبل از استفاده از **نرم افزار بازیابی اطلاعات کامپیوتر**، به عواقب آن فکر کنید. یا دست کم در مورد استفاده از آنها کمی اطالعات جمع آوری کنید .

یکی از معتبرترین باکس ها و نرم افزار ریکاوری اطالعات کامپیوتر، دستگاه 3000 pc است. شاید قبالً اسم این دستگاه به گوش شما رسیده باشد. اما مطمئنا اگر در اینترنت به دنبال بازیابی اطالعات هارد باشید، این دستگاه به شما معرفی می شود.

در حال حاضر، دستگاه پی سی 3000، از پیشرفته ترین ابزار بازیابی اطلاعات موجود در جهان است. متخصصان حرفه ای تعمیر هارد در مراکز بازیابی اطالعات از آن برای ریکاوری استفاده می کنند. مهمترین ویژگی این دستگاه بازیابی اطالعات هارد است. البته بازیابی هاردی که سوخته یا دچار آسیب فیزیکی است شده است از این طریق امکان پذیر نمی باشد. اما اگر اطالعات هارد بر اثر مشکالتی فنی از بین رفته باشد، برای بازگرداندن آنها از دستگاه 3000PC استفاده می شود. اگر بخواهیم تخصصی به باکس تعمیراتی، نگاه کنیم. می توان گفت این دستگاه مدرن ترین و قدرتمندترین دستگاه نرم افزاری و سخت افزاری جهت ریکاوری اطالعات پارتیشن و درایو هارد است.

خب، شکی نیست که باکس 3000 PC ابزاری بسیار قدرتمند در بازیابی اطالعات است. و بسیاری از تعمیرکاران حرفه ای نیز از این دستگاه برای تعمیر هارد و ریکاوری اطالعات استفاده می کنند. در بسیاری از موارد نتیجه می دهد و درصد موفقیت آن در بازیابی داده های هارد باالست.

سوال اینجاست که آیا شما هم می توانید با آن کار کنید و مشکل خود را حل کنید؟!

قطعاً، خیر. اول اینکه این دستگاه گران قیمت است و حتی در بسیاری از **مراکز تعمیر هارد در تهران** نیز از این ابزار بهره نمی برند. البته دستگاه مشابه با کیفیت و قیمت پایین تر از این باکس تعمیر هارد نیز وجود دارد اما کارایی و موفقیت 3000 PC را ندارد. ثانیاً کار کردن با آن آسان نیست و نیاز به دانش و تخصص در زمینه تعمیرات کامپیوتر دارد. سوم اینکه، اگر شما در منزل با مشکل از دست رفتن اطالعات کامپیوتر خود مواجه شدید، حتی اگر دانش کافی در حوزه کامپیوتر و تعمیر هارد داشته باشید، اصالً بصرفه نیست که بخواهید این دستگاه را تهیه کنید و مشکل خود را حل کنید .

خبر خوب اینکه، ما در **مرکز بازیابی اطلاعات امداد هارد**، از دستگاه 2000 pc جهت ریکاوری اطلاعات انواع کامپیوتر استفاده می کنند. همکاران ما دوره تخصصی کار با این دستگاه را یاد گرفته اند اکنون آماده خدمت رسانی به شما عزیزان و بازیابی اطالعات کامپیوتر شما هستند . در ادامه یکی از پر تکرارترین مشکالت شما عزیزان در بحث رفتن اطالعات کامپیوتر و بازیابی داده های آن صحبت می کنیم.

#### بازیابی اطالعات درایو فرمت شده

شاید زیاد به نظر نرسد اما یکی دیگر از علل رایج پاک شدن تصادفی اطالعات از روی هارد دیسک، فرمت شدن آن است. زمانی که می خواهید درایو خاصی مثل یک فلش را فرمت کنید ممکن است اتفاقی بر روی یک درایو دیگر راست کلیک کرده و گزینه فرمت را انتخاب کرده باشید و یا هر گونه خطاهای شایع انسانی دیگر.

خبر خوب این است که فرمت کردن هارد دیسک، اطالعات را به طور کامل پاک نمی کند، بلکه اطالعات موجود بر روی هارد را آماده برای بازنویسی شدن توسط داده های جدید می کند. به این معنی که اگر بالفاصله سیستم را خاموش و یا اتصال هارد را قطع کنید، شانس خوبی برای بازیابی اطالعات هارد فرمت شده به طور کامل را دارید و تا زمانی که اطالعات جدید روی آن نوشته نشده باشد، داده قدیمی هنوز قابل بازیابی می باشند .

اما با این حال عملیات بازیابی اطالعات فرمت شده هارد دیسک یک پروسه حساس و فنی می باشد که در صورت سپردن آن به دست یک فرد غیر متخصص و کم تجربه، ممکن است بخشی از اطالعات و یا در شرایطی، تمامی اطالعات برای همیشه از دست بروند و دیگر شانسی برای نجات آن ها وجود نداشته باشد .

متخصصان مرکز امداد هارد تهران، **سرویس بازیابی اطلاعات درایو فرمت شده** را با استفاده از دانش و ابزار های تخصصی مربوط به این عملیات به صورت کامال حرفه ای انجام داده و تجربه خوش و حتی موفقیت آمیزی را در ذهن شما به جا می گذارند. توصیه ما استفاده از بهترین هاست!

# بازیابی اطالعات کامپیوتر پس از نصب ویندوز

بسیاری از کاربران و مشتریان امداد هارد وقتی با کارشناسان ما تماس می گیرند، عنوان می کنند که تمام اطالعات کامپیوتر شان پس از نصب ویندوز از دست رفته است. آیا اصالً چنین چیزی واقعیت دارد؟

بسیاری از کاربران پس از نصب ویندوز جدید، به خاطر اشتباه و رعایت نکردن نکات ریز آن، با از دست دادن اطالعات کامپیوتر خود مواجه می شوند و دادها، عکس ها و فیلم های خود را از بین می برند. همانطور که خوب می دانید، ویندوز، روی درایو  $\rm C$  کامپیوتر نصب می شود. اگر مراحل نصب ویندوز را به درستی دنبال نکنید، فایل های ذخیره شده در درایو  $\rm C$  حذف می شوند. توصیه ما این است که اگر تا بحال ویندوز عوض نکرده اید، این کار را به تکنسین کار بلد، بسپارید. یا حداقل اینکه قبل از نصب، اطالعات مهم درایو سی کامپیوتر خود را به یک درایو دیگر یا هارد اکسترنال انتقال دهید . به هر حال اگر سهواً یا ناخواسته، اطالعات شما پس از نصب ویندوز از دست رفت، می توانید از روش های مختلف از جمله از نرم افزارهایی همچون Software Recovery Aidfile یا File Auslogics Recoveryاستفاده کنید .

بازهم اشاره می کنیم، درکار کردن با این برنامه ها باید مهارت و دانش کافی داشته باشید. و شرایط را بدتر نکنید. پیشنهاد می کنیم برای هر گونه بازیابی اطالعات به متخصصین این حوزه مراجعه کنید. شما هزینه ای اندک پرداخت می کنید، اما، خیالتان راحت است که عکس ها و اطالعات با ارزش چند صد میلیونی شما، بازیابی می گردند. با امداد هارد، با کمترین ریسک به عکس ها و فایل هایی که بعد از نصب ویندوز از دست داده اید، دست خواهید یافت.

### بازیابی اطالعات عکس کامپیوتر

عکس های مهمترین و با ارزش ترین اطالعاتی هستند که روی کامپیوتر ذخیره می شوند. از دست دادن عکسهای دیجیتالی، می تواند مساوی با از بین رفتن تمام خاطرات با ارزش شما باشد، به خصوص اگر از سال ها پیش آنها را جمع آوری کرده اید. هر چه قدیمی تر، برای شما ارزشمندتر هستند .

هیچ کس دوست ندارد عکس ها و ویدئوهای خاطره انگیز شخصی و خانوادگی خود را از دست بدهد. اما اگر بر اثر اشتباه و یا هر دلیل دیگری از روی کامپیوتر حذف و یا فرمت شوند، چه باید کرد؟!. اگر از سطل آشغال هم پاک شده باشند، آیا امکان بازیابی عکس کامپیوتر وجود دارد؟!. خوشختانه امکان بازیابی عکس کامپیوتر وجود دارد. با استفاده از نرم افزارها و برنامه های رایج می توان عکس ها را باز گرداند .

بازیابی عکس کامپیوتر با انواع برنامه ها و نرم افزارهای کامپیوتری انجام می شود. رابط کاربری اکثر این نرم افزارها ساده است و در ظاهر فرد احساس می کند که با چند حرکت ساده، تمام عکس های پاک شده را دوباره باز می گرداند. اما واقعاً اینطور نیست و برعکس شکل ساده ای که دارد، به تخصص و مهارت باال نیاز دارد.

اگر اطالعات زیادی در زمینه ریکاوری عکس کامپیوتر ندارید، بهتر است از کار کردن با این نرم افزارها خودداری کنید و کار را به متخصص این امر بسپارید. در صورت بروز خطا یا اشتباه، ممکن است تمام عکس های قدیمی خود را برای همیشه از بین ببرید. ممکن است کاری کنید که دیگر هیچ وقت امکان بازیابی آنها وجود نداشته باشد .

تیم بازیابی اطالعات کامپیوتر مرکز تعمیر امداد هارد، آماده هر گونه خدمات رسانی در زمینه بازیابی عکس کامپیوتر به شما عزیزان می باشد. با دریافت خدمات ارزان قیمت و بهینه می توانید مجددا از دیدن تمام عکس های پاک شده خود روی کامپیوتر لذت ببرید .

### بازیابی اطالعات هارد دیسک خراب

بازیابی اطالعات هارد دیسک خراب به فرآیند بازیابی، احیا و انتقال فایل ها از هارد دیسک کامپیوتری که از نظر فنی ایراد دارد، غیرقابل استفاده یا غیرقابل دسترسی است، گفته می شود. برای بازخوانی اطالعات یک هارد خراب که دچار مشکالت نرم افزاری یا سخت افزاری شده است از روش های مختلفی استفاده می شود.

پس، هارد دیسک مرده چیست و چگونه می توان اطالعات هارد دیسک خراب یا آسیب دیده را بازیابی کرد؟ در ادامه به این موضوع مهم می پردازیم.

بیایید با هم بررسی کنیم که چرا هارد خراب می شود و نمی توان اطالعات آن را خواند .

### هارد دیسک خراب چیست ؟

آیا هارد دیسک شما خراب است؟ واقعاً از کجا متوجه خرابی هارد دیسک می شوید .

هارد کامپیوتر عمر مفید مشخصی دارد و به تدریج از کار می افتد. در بهترین حالت، یک هارد می تواند چندین سال عمر کند اما کم کم کارایی خود را از دست می دهد. کند می شود و گهگاه ارور می دهد، اگر باهوش باشید، فوراً از اطالعات هارد خود نسخه پشتیبان یا همان بکاپ خواهید گرفت .

اما چگونه متوجه شوید که هارد دیسک شما از کار افتاده است؟ در زیر چند نشانه از خرابی هارد آورده شده است. اگر با هر یک از عالئم زیر روبرو شدید، زنگ هشدار برای شما به صدا در آمده است:

### -**1** هنگ کرد ن مکرر، کند شدن کامپیوتر و نمایش صفحه آبی

خرابی کامپیوتر می تواند میلیون ها علت متعدد داشته باشد که یکی از آنها خرابی هارد دیسک است. اگر این ایرادات پس از نصب مجدد یا در حین کار کردن معمولی با ویندوز (safe mode) رخ دهد، ریشه این مشکل تقریباً به طور قطع مشکل سخت افزاری، مانند خرابی هارد دیسک است.

برای پیدا کردن خرابی هارد می توانید از ابزارهای تشخیصی مختلفی استفاده کنید، اما باید عیب را در سیستم خود جستجو کنید. با نگاه کردن به T.R.A.M.S( فناوری خود نظارتی، تحلیلی و گزارش دهی( قابلیتی که ویندوز در اختیار شما قرار می دهد تا بتوانید برخی ایرادات را متوجه شوید. در حالی که ویندوز این اطالعات را به طور خودکار در پس زمینه جمع آوری می کند، در پیش بینی و تشخیص خرابی هارد دیسک ناتوان است و ممکن است تنها در حد ارسال نوتیفیکیشن به شما هشدار دهد .

### -**2** خرابی داده ها و بدسکتو رها

داده های خراب می توانند خود را به روش های مختلفی نشان دهند. اگر هر روز و به طور مرتب، عالئم مشخص زیر را روی دسکتاپ خود مشاهده می کنید، احتماال هارد دیسک شما در حال خراب شدن است:

.1 نام فایل ها یا پوشه ها به هم ریخته اند .2 هنگام باز کردن، انتقال یا ذخیره فایلها، با پیام های خطا و یا ارورهای تصادفی روبرو می شوید .3 فایل ها باز نمی شوند .4 داده های داخل فایل خراب هستند .5 فایل ها یا پوشه ها شما ناپدید می شوند

خرابی داده ها در حین ایجاد یا ذخیره اطالعات رخ می دهد. یک ویروس ممکن است فایل های شما را خراب کند، و می تواند منجر به بدسکتور شدن هارد شود.

#### -**3** صداهای عجیب

اگر صداهای عجیب و غریبی از هارد دیسک خود می شنوید، هارد دچار مشکل شده است. صدای کلیک ناشی از تالش هد برای رایت داده ها، خرابی هد، برگشت هد به جای اصلی خود و تالش دوباره و مکرر برای نوشتن، ایجاد می شود. صداهای جیر یا قیژ و خراش نشان می دهد که اجزای سخت افزاری هارد یا موتور از کار افتاده است.

#### قبل از بازیابی اطالعات هارد خراب چه کاری باید انجام دهیم؟

هنگامی که هارد دیسک از کار می افتد، یا به طور تصادفی آن را فرمت می کنید یا داده ها را از آن حذف می کنید، داده ها ناپدید نمی شوند. روی درایو می ماند تا زمانی که چیز دیگری روی آن بازنویسی شود.

معموالً در یک هارد دیسک سالم که به درستی کار می کند، همه داده ها در فضای ذخیره سازی اختصاصی خود نگهداری می شوند. اما در هارد معیوب، اطلاعات حذف شده یا فرمت شده ممکن است جای خود را به اطالعات جدید بدهند و داده های قبلی به طور کامل از بین بروند. به طوریکه امکان بازیابی نخواهند داشت .

بنابراین، اگر هارد دیسک شما از کار بیفتد، فوراً از کار کردن با آن صرف نظر کنید .حتی اگر مستقیماً به داده های موجود در آن دسترسی نداشته باشید، احتماالً رایانه شما چیزی روی آن می نویسد و در نتیجه بازیابی اطالعات شما را به خطر می اندازد. پس از بازنویسی داده ها، هیچ شانسی برای بازگرداندن آنها وجود ندارد. پس کامپیوتری را که به هارد متصل است خاموش کرده و از برق بکشید .

یس از آن، هارد دیسک را به عنوان یک درایو ثانویه (درایو غیر بوت آپ) به رایانه دیگری متصل کنید و ببینید آیا اطالعات آن ظاهر می شود یا خیر. حتی اگر اینطور نیست، می توانید سعی کنید آن را شبیه سازی کنید و داده ها را از کلون بازیابی کنید. نرم افزارهای خوبی وجود دارد که به شما در ایجاد کلون کمک می کند. این کار با ریسک از دست رفتن اطالعات شما همراه است .

برای اینکه خیال خود را راحت کنید، آن را به مرکز تعمیر هارد و بازیابی اطالعات هارد خراب ببرید و با کمترین هزینه و صرف زمان، تمام داده های خود را دوباره به دست بیاورید .

### بازیابی اطالعات از هارد دیسک مرده یا خراب با نرم افزار

وقتی هارد دیسک معیوب تعمیر می شود و کلون آن از طریق نرم افزار ایجاد می شود، بازیابی اطالعات هارد خراب از طریق نرم افزار بازیابی اطالعات هارد دیسک قابل اعتماد و کارآمد، نسبتاً ساده می شود .

برای این منظور تعدادی نرم افزار خوب و حرفه ای برای ویندوز موجود است. از این به بعد کارشناس نرم افزار ریکاوری هارد وارد عمل می شود و با ترفندهایی که بلد است، تمام اطالعات شما را باز می گرداند .

### بازیابی اطالعات هارد آسیب دیده با سخت افزار

تکنسین بازیابی اطالعات هارد خراب زمانی که می خواهد داده های حذف یا فرمت شده را از روی یک هارد خراب بازخوانی کنند، کار سخت تری خواهند داشت. برای اینکه بداند که برای بازگرداندن هارد به زندگی، آیا به تعویض قطعه یا سخت افزار نیاز دارد، عیب یابی اولیه و دقیق را انجام می دهد. اگر نیاز به قطعه باشد که فرایند تعمیر طوالنی تر و برای کاربر پر هزینه تر می شود. برای این کار، حاالت زیر را در نظر گرفته می شود:

#### -**1** هارد در هنگام اتصال یا دسترسی، صدا نمی دهد

اگر در هنگام کار روی هارد اصالً صدای کلیک یا صداهای دیگر وجود ندارد، اصالً نمی چرخد. بدیهی است که مشکل از برد هارد است (برد مدار سبز متصل به پایین درایو) است. در چنین حالتی، باید PCB را با یک هارد دیسک مشابه دیگر جایگزین کنید .

تعویض برد هارد یک کار بسیار تخصصی است و نیاز به دانش باالیی دارد، توضیح این عملیات نیز از حوصله این بحث خارج است. فقط این را بدانید که این تکنیک در اکثر هاردهای جدید که یک میکرو کد منحصر به فرد متصل به آنها دارند، کار نمی کند .

### -**2** هارد هنگام اتصال یا دسترسی صدای کلیک می دهد

همانطور که قبال ذکر شد، صدای کلیک یعنی خرابی فیزیکی و درست کردن آن کار متخصص است. برای تعمیر و بازیابی اطالعات هارد خراب که صدا می دهد حتماً باید به مرکز خدمات بازیابی اطالعات مراجعه کنید .

### -**3** هارد توسط کامپیوتر شناسایی می شود و در حال چرخش است اما در هنگام دسترسی قطع می شود

چنین سناریویی نشان دهنده تعداد زیادی بدسکتور هاست. این معموال برای هارد دیسک با سال ها استفاده مداوم اتفاق می افتد. برای تعمیر این هار از ابزارهای دسترسی بایوس استفاده می شود که می توانند از بخش های بد برای خواندن داده ها عبور کنند. این کار نیز بسیار تخصصی است و اگر بخواهید با استفاده از نرم افزارهای رایگان دسترسی بایوس نسبت به رفع مشکل اقدام کنید، ممکن است خسارت جدی به آن وارد کنید. پس اگر می خواهید اطالعات هارد خراب شما بازیابی شود، هارد را به مرکز خدمات بازیابی اطالعات ارسال کنید .

#### -**4** هارد هنگام روشن شدن صدای بوق می دهد

صدای بوق وقتی که هارد روشن می شود نشان دهنده خرابی مکانیکی است. یا قطعات هارد از جمله هد بر اثر ضربه و یا افتادن شل شده اند یا اینکه موتور هارد از کار افتاده است. هر دوی این خرابی ها نیاز به باز شدن درایو دارند و بنابراین باید به مرکز خدمات بازیابی اطالعات هارد خراب مراجعه کنید

#### -**5** صدای درایو نرمال است اما شناسایی نمی شود

این اتفاق نشان دهنده مشکل در قسمتی از سیستم عامل است. هاردهای قدیمی که چند سال پیش تولید شده بودند، را می شد به روش هایی دم دستی و در منزل تعمیر کرد اما، هاردهای جدید که با این مشکل مواجه هستند حتماً باید به مرکز خدمات بازیابی اطالعات ارسال شوند تا تعمیر شوند .

به طور کلی، بازیابی اطالعات هارد خراب کاری پر ریسک است. به خصوص اگر اطالعات مهمی همچون عکس و فیلم های خانوادگی را از دست داده باشید. با اینکه روش های زیادی برای بازیابی اطالعات از هارد خراب وجود دارد، اما باید بدانید که انجام آنها خطرناک است و می تواند آسیب جدی تری به سیستم شما وارد کند. اگر اطالعات شما ارزش این ریسک را ندارد، زمان را از دست ندهید و هارد خود را به یک مرکز بازیابی اطالعات هارد دیسک ببرید .

#### بازیابی اطالعات هارد اکسترنال

بازیابی اطالعات هارد اکسترنال یکی از موضوعات بسیار مهم در بحث ریکاوری داده ها است .

هارد اکسترنال، یک دستگاه ذخیره سازی بزرگ برای کاربران ویندوز و مک است. از این وسیله برای انتقال فایل ها، ذخیره داده های با حجم زیاد یا برای بکاپ گرفتن از عکس، فیلم ها و فایل های شخصی با ارزش استفاده می شود.

راحتی استفاده از هارد اکسترنال غیرقابل انکار است. این وسیله پرتابل به شما اجازه می دهد ترابایت داده را با خود حمل کنید و به راحتی آنها را بین دستگاه های دیگر به اشتراک بگذارید. این دیوایس به خاطر ماهیت و کاربرد آن، نسبت به سایر انواع دستگاه های ذخیره سازی، بیشتر مستعد خرابی، شکستگی و در نهایت از دست دادن داده ها می باشد .

#### بازیابی اطالعات با Files My Recover

نرم افزار Files My Recover یک برنامه بازیابی اطالعات است که از روش تخصصی برای بازخوانی فایل های از دست رفته کامپیوتر استفاده می کند. این روش ریکاوری با تفسیر آنچه در فایل وجود دارد، فایل را به نوعی مهندسی معکوس می کند .

از نرم افزار Files My Recover برای بازیابی اطالعات از هارد دیسک های اکسترنال و اینترنتل، در سیستم های فایلFAT ، NTFS، HFS و +HFS استفاده می شود.

این برنامه برای ریکاوری اطالعات از دو تکنیک استفاده می کند :

.1 بازیابی فایل از دست رفته 2. بازیابی درایو از دست رفته.

در تکنیک بازیابی فایل از دست رفته، برنامه، ورودی های فایل حذف شده را پیدا می کند و در صورت درخواست، انواع فایل های انتخاب شده را به نوعی حک (carve (می کند. با این روش می توان انواع فایل های عکس و فیلم را یافت و بازیابی کرد .

در تکنیک بازیابی درایو، برنامه، ورودی های سیستم فایل یتیم (فایلی هایی که بدون هیچ هدفی در هارد دیسک وجود دارند) را پیدا می کند و بخش از فایل های گمشده یا از دست رفته یا خراب را بازسازی می کند .

نرم افزار **Files My Recover** یک ابزار بازیابی اطالعات است که صرفاً برای ویندوز طراحی شده است. اگر اطالعات شما از بین رفته است، می توانید از این نرم افزار استفاده کنید و فایل های پاک شده یا حذف شده از سطل آشغال کامپیوتر خود را بازگردانی کنید. همچنین از نرم افزار ریکاوری مای فایل می توانید برای بازیابی فایل های از دست رفته به دلیل فرمت یا نصب مجدد هارد، یا فایل های حذف شده به خاطر ویروسی شدن ، خاموش شدن ناخواسته سیستم به دلیل قطع برق یا خرابی نرم افزار استفاده کنید .

با استفاده از نرم افزار بازیابی اطالعات :Files My Recover

1( داده ها را از فایل هایNTFS ، exFAT +HFS، 32/16 FAT بازیابی کنید 2( فایل های حذف شده از هارد دیسک های RAW را بازگردانی نمایید 3( با این نرم افزار عالوه بر بازیابی عکس و فیلم، بیش از 200 نوع فایل را بازخوانی کنید 4( ابزار Files My Recover روی ویندزوXP ، ،7 8 و 10 نصب می شود 5( از نرم افزار ریکاوری مای فایل می توانید برای بازیابی داده های فلش مموری، کارت حافظه SD ، هارد اکسترنال و انواع دستگاه های حافظه جانبی استفاده کنید

با اینکه نرم افزار بازیابی داده Files My Recover قابلیت های زیادی دارد و کار کردن با آن نسبتاً آسان است اما ممکن است نتوانید با آن عکس و فیلم های خود را بازیابی کنید و دردسرهای بیشتری برای خود ایجاد کنید. به توصیه اکثر کارشناسان بازیابی اطالعات کامپیوتر، تا آنجا که امکان دارد، از خدمات مراکز معتبر استفاده کنید و بازگرداندن عکس، فایل ها و اسناد مهم خود را به فرد متخصص بسپارید .

با این حال ما به شما اطالعات کافی برای استفاده از برنامه Files My Recover را می دهیم. برای نصب این نرم افزار، مطمئن باشید که ویندوز شما حداقل شرایط زیر را دارد:

> .1 حداقل 1 گیگابایت رم خالی .2 پردازنده 1.4 گیگاهرتز یا بهتر .3 32بیت و 64 بیت

نکته دیگری که باید به آن دقت داشته باشید این است که فایل نصبی این نرم افزار را از جای معتبر و رسمی دانلود کنید. چرا که برخی از سایت ها ممکن است، فایل خراب و ناقص را در اختیار شما قرار دهند و با نصب آن مشکالت دیگری به سراغ کامپیوتر شما بیایند .

به هر حال، برای دانلود نسخه کامل این ابزار به سایت www.recovermyfiles.comمراجعه کنید و آخرین نسخه Files My Recover را دانلود نمایید. این نرم افزار در دو نسخه رایگان و پولی در دسترس است. در

نسخه رایگان فقط امکان اسکن و پیش نمایش داده های حذف شده و از دست رفته وجود دارد. اگر می خواهید با این نرم افزار اطالعات کامپیوتر و هارد خود را بازیابی کنید، باید به سراغ نسخه پولی آن بروید. این نکته را هم بگوییم که خیلی از کاربران به خاطر اینکه در هزینه های خود صرفه جویی کنند به دنبال نسخه کرک شده Files My Recoverهستند. استفاده از نسخه کرک شده این برنامه را نه تنها ما بلکه هیچ یک از کارشناسان تعمیرات هارد توصیه نمی کنند. دلیل آن را در ادامه به شما خواهیم گفت.

### چرا برای بازیابی اطالعات از نسخه کرک شده **Files My Recover** استفاده نکنیم؟

اگر به دنبال دانلود نرم افزار بازیابی اطالعات **files my recover** کرک شده یا نرم افزار بازیابی اطالعات رایگان هستید، اگر لینک دانلود نرم افزار بازیابی اطالعات نامحدود شما را ارسال شده و شما را وسوسه کرده است،، لطفا دست نگه دارید و روی لینک کلیک نکنید .

هر چند که برای دریافت نسخه کرک شده ممکن است هزینه کمتری پرداخت کنید و به اصطالح در هزینه های خود صرفه جویی کنید، اما آسیب هایی نیز به همراه دارد. بهتر است از برنامه Files My Recover کرک شده یا هر کرک نرم افزار بازیابی اطالعات استفاده نکنید زیرا این نسخه ها معموالً حاوی ویروس، تروجان، بک در(Backdoor (، جاسوس افزار یا بدافزار هستند که ممکن است به سیستم شما حمله کرده، فایل های دیگر شما را نیز از بین ببرند .

### دانلود نرم افزار بازیابی اطالعات files my recover کرک شده

دانلود نرم افزار files my recover کرک شده ممکن است شما را با دردسرهای زیر مواجه کند :

.1 بدون الیسنس هستند و اعتبار ندارند .2 فاقد پشتیبانی از مشتری هستند .3 در اکثر مواقع کامپیوتر شما را ویروسی می کنند .4 دانلود نسخه کرک شده واقعاً سخت است

توصیه می کنیم قبل از اینکه دست بکار شوید و به دنبال نرم افزار ریکاوری اطالعات باشید، با کارشناسان بازیابی اطالعات کامپیوتر امداد هارد تماس بگیرید و با کمترین هزینه و مشکل، تمام عکس و فیلم، اطالعات و فایل های مهم خود را که به تازگی از دست داده اید، برگردانید. تیم متخصص مجموعه امداد هارد نسخه اصلی این نرم افزار را از مرجع اصلی خریداری کرده است و براحتی می تواند مشکل شما ,ا , فع کند.

### برنامه بازیابی اطالعات کامپیوتر EaseUS

اگر به هر دلیلی نتوانستید با ما تماس بگیرید و از طرفی امکان دانلود نرم افزار File My Recover برای شما فراهم نیست، می توانید از برنامه جایگزین استفاده کنید. نرم افزارهای بازیابی اطالعات جایگزین Recover File Myزیاد وجود دارند که می توان به آنها اعتماد کرد. یکی از آنها برنامه EaseUS است. طبق آمار، این نرم افزار برجسته بازیابی اطالعات، در 15 سال گذشته به بیش از 72 میلیون نفر کمک کرده است. با کمک این ابزار می توانید همه چیز حتی عکس و فیلم را از رایانه شخصی، مک بوک، هارد دیسک، هاردهای پرتابل و موارد دیگر بازیابی کنید. استفاده از این نرم افزار آسان است و نکات برجسته بسیاری دارد. و به همین دلیل است که بعد از برنامه ریکاوری مای فایل، انتخاب دوم بسیاری از کاربران می باشد .

از ویژگی های برنامه بازیابی اطالعات کامپیوتر EaseUS می توان به موارد زیر اشاره کرد:

- امکان بازیابی اطالعات بیش از 250 نوع فایل از دستگاه های مختلف
- ،NTFS5 ،NTFS ،exFAT ، FAT(FAT12,FAT16, FAT32)های فایل سیستم از پشتیبانی• ReFS و HFS+ ،ext2/ext3
	- بدون ویروس و بدون افزونه؛ دارای سرعت اسکن سریع و کیفیت بازیابی اطالعات باال
		- فرآیند بازیابی سه مرحله ای آسان؛ گزینه های اسکن سریع و اسکن عمیق

عالوه بر این، اگر فکر می کنید اطالعات از دست رفته شما کمتر از 2 گیگابایت است، می توانید نسخه رایگان نرم افزار بازیابی اطالعات EaseUS را دانلود کنید. برای حجم های باالتر باید نسخه پولی را خریداری کنید .

### آیا با دانلود نرم افزار بازیابی اطالعات files my recover می توان همه فایل ها را بازگرداند

بله، این امکان وجود دارد. هنگامی که در ویندوز یک فایل، دیلیت یا حذف می شود، معموالً به سطل بازیافت می رود. هنگامی که از سطل پاک می شود یا برای همیشه حذف می شود، رفرنس های منطقی logical( (referencesبه فایل حذف می شوند اما داده ها به طور فیزیکی در هارد یا وسیله ذخیره سازی باقی می مانند. این واقعیت، **نرم افزار بازیابی اطلاعات** را قادر می سازد تا فایل های حذف شده را به طور دائم بازیابی کند. اما شما باید مراقب باشید. هنگامی که داده های جدید روی یک هارد یا ابزار ذخیره سازی، سیو می شوند، می توانند جای فایل های حذف شده را بگیرند و دیگر امکان بازیابی آنها وجود ندارد. به همین دلیل توصیه می کنیم بعد از اینکه هارد شما دیتکت نشد و یا فایل های آن از بین رفته است، از ذخیره فایل های جدید، نصب برنامه های جدید یا گرفتن عکس ها یا فیلم های جدید خودداری کنید .

اگر با هارد دیسک RAW یا Unallocated سروکار دارید، درایو را فرمت نکنید. تنها کاری که باید انجام دهید این است که آن را به مراکز تعمیر هارد و یا بازیابی اطالعات معتبر ببرید و در اسرع وقت اطالعات خود را بازیابی کنید .

اگر بخواهیم از بحث دانلود نرم افزار بازیابی اطالعات Files My Recover عبور کنیم، تنها توصیه ما این است که حتماً از نرم افزار اصلی استفاده کنید، به سراغ فایل های کرک شده نروید، و اگر دانش کافی در این حوزه ندارید، زحمت خود را کمک کنید از خدمات بازیابی اطالعات هارد و کارشناسان با تجربه استفاده کنید. ممکن است کار دست خود بدهید، کامپیوتر خود را ویروسی کنید و شرایط بازیابی اطالعات را حتی برای فرد متخصص سخت کنید .

هزینه بازیابی اطالعات هارد

هزینه بازیابی اطالعات هارد دیسک می تواند به صورت گسترده ای متغیر باشد و به عوامل مختلفی وابسته است. این عوامل شامل ظرفیت گنجایش هارد دیسک، شدت و نوع خسارت وارد شده، مدت زمان مورد نیاز برای انجام پروسه و روش مورد نیاز برای بازیابی می شوند. در زیر چند نکته کلیدی برای در ک نحوه محاسبه هزینه بازیابی اطالعات آورده شده است.

- 1( میزان ظرفیت هارد و زمان مورد نیاز برای بازیابی : هر چه گنجایش هارد دیسک خراب بیشتر و در نتیجه اطالعات بیشتری روی آن ذخیره شده باشد، میزان زمان مورد نیاز برای انجام پروسه بازیابی، افزایش می یابد که این مورد، ارتباط مستقیمی با باالتر رفتن قیمت بازیابی اطالعات هارد دارد.
- 2) نوع آسیب وارد شده به هارد دیسک: در شرایطی علت از دست رفتن اطلاعات، وارد شدن آسیب فیزیکی به قطعات داخلی هارد می باشد که باعث غیر قابل دسترسی شدن داده های روی هارد شده و نیاز به تعمیر و بازیابی اطالعات به صورت سخت افزاری را ایجاد کرده که همین موضوع می تواند بسته به برند و مدل هارد، هزینه بازگرداندن اطالعات از روی هارد را افزایش داده. در مواقعی دیگر پروسه به این پیچیدگی نبوده و می تواند به طرز ساده تری به انجام رسد .
- 3) **نوع هارد:** قیمت بازیابی اطلاعات هارد با توجه به نوع هارد متغیر است. به عنوان مثال بازیابی اطلاعات از روی حافظه هایSSD ، نیاز به پیاده سازی تکنیک های پیچیده تری در مقایسه با هارد های معمولی یا همان HDD دارد. علت این موضوع نیز تفاوت در نحوه ذخیره سازی اطالعات بین هارد دیسک های معمولی و حافظه های اس اس دی می باشد و همچنین ساختار و معماری کامال متفاوت بین این دو .

عوامل دیگری نیز وجود دارند که می توانند تاثیر به سزایی بر روی هزینه بازیابی داده های هارد بگذارند و نمی توان قبل از بررسی دقیق تمامی این عوامل، نظر دقیقی داد. بهترین راه برای تایین قیمت این پروسه، مشورت با متخصصین امداد هارد و استفاده از خدمات **بازیابی اطلاعات** می باشد .

### بازیابی اطالعات هارد لپ تاپ

اگر فایل ها، عکس و فیلم و یا اطالعات ما به طور تصادفی از لپ تاپ حذف شد، آیا قابل برگشت هستند؟ ! **بازیابی اطلاعات پاک شده از لپ تاپ** امکان پذیر است؟!. آیا می تواند تمام فایل های داده از دست رفته را از هارد دیسک لپ تاپ بازیابی کنیم؟!. در این بخش از مقاله بازیابی اطالعات می خواهیم در مورد ریکاوری داده ها از کامپیوتر صحبت کنیم .

با این سوال از یکی از مشتری های خوبمان، بازیابی اطالعات از لپ تاپ را شروع می کنیم. من یک لپ تاپ توشیبا ویندوز 10 دارم. چند روز پیش چند فایل حاوی تصاویر، اسناد و فیلم و پروژه دانشگاه را از هارد اکسترنال دوستم در لپ تاپم کپی کردم. امروز دوشنبه به طور تصادفی این فایل ها را از لپ تاپم پاک کردم و سطل بازیافت را خالی کردم. آیا راه حلی وجود دارد که بتواند به بازیابی فایل های پاک شده از هارد لپ تاپ کمک کند؟

این اتفاقی است که ممکن است برای هر یک از ما اتفاق افتاده باشد. نباید سخت بگیرید! حذف تصادفی و ناخواسته، یکی از موارد رایج از دست دادن اطالعات است. فایل های حذف شده شما قبل از اینکه داده های جدید روی آنها بازنویسی شوند، به عنوان داده های غیرقابل دسترسی در لپ تاپ شما مشخص می شوند. اگر بعد از اینکه متوجه شدید فایل های شما حذف شده است، فوراً استفاده از لپ تاپ خود را متوقف کنید و هیچ فایل جدیدی روی آن ذخیره نکنید، امکان بازگشت اطالعات وجود دارد .

با استفاده از **برنامه بازیابی اطلاعات لپتاپ** به راحتی می توان تمام فایل ها را بازخوانی کرد. البته همانطور که در بخش های قبلی گفتیم این کار نیاز به مهارت دارد. باید در مورد هارد و نحوه ذخیره سازی و بازیابی آن اطالع و تخصص کافی داشته باشید .

#### ریکاوری هارد لپ تاپ

اگر دانش کامپیوتری شما بالا نیست، لطفا سعی نکنید با نصب هر **نرم افزار بازیابی اطلاعات** که در گوگل به شما معرفی می شود، نسبت به بازگرداندن فایل های حذف شده لپ تاپ خود اقدام کنید. بارها گفته ایم، ممکن است شرایط را از این که هست بدتر کنید و کاری از دست هیچ کس بر نیاید. توصیه اکید ما این است که حتماً با کارشناسان تعمیر هارد و بازیابی اطالعات لپ تاپ متخصص تماس بگیرید .

در مجموعه امداد هارد برای بازیابی اطالعات لپ تاپ از نرم افزارهای اصل و معتبر استفاده می شود. با این برنامه، **بازیابی فایلهای حذف شده از لپتاپ** کار سختی نخواهد بود، ضمن اینکه تکنسین های ما، خوب می دانند که چگونه از این ابزار استفاده کنند. اگر به دنبال راه حلی مناسبی برای بازیابی فایل های پاک شده دائمی از هارد لپ تاپ خود هستید با [مجموعه امداد هارد](https://emdadhard.ir/) تماس بگیرید .

بسیاری از کاربران فکر می کنند که اگر فایل ها را با دکمه های ترکیبی «Delete + Shift «حذف کنند، چون به سطل بازیافت نمی رود، برای همیشه از بین می روند و نمی توانند آنها را از سطل آشغال بازیابی کنند. اما جای نگرانی نیست، فایل های حذف شده حتی اگر در سطل زباله نباشند، همچنان روی هارد دیسک رایانه شما نگهداری می شوند. لطفاً هیچ داده و فایل جدیدی را روی آن هارد ذخیره نکنید. برای بازیابی فایل های پاک شده از کامپیوتر باید از خدمات مراکز تخصصی و نرم افزار قدرتمند بازیابی فایل استفاده کنید .

بنابراین، مهم نیست که اطالعات لپ تاپ شما به دلیل دیلیت تصادفی یا عمدی، فرمت هارد دیسک، خطای سیستم یا حتی ویروسی شدنن دستگاه از بین رفته باشد. امکان بازگرداندن همه فایل های شما وجود دارد.

#### خدمات بازیابی اطالعات لپ تاپ امداد هارد عبارتند از **:**

- 1( بازیابی تمام فایل های پاک شده از لپ تاپ
- 2( بازگرداندن فایل های پاک شده از ویندوز 7
- 3( بازیابی عکس و فیلم های شما از روی هارد لپ تاپ
- 4) استفاده از System Restore برای بازیابی اطلاعات از دست رفته در اثر خرابی نرم افزار یا خرابی کامپیوتر
	- 5( بازیابی فایل ویندوز

تکنسین های ما با استفاده از برنامه های پیشرفته ابتدا با بررسی شرایط، مشکل را به صورت دقیق بررسی می کنند، سپس با استفاده از شیوه های تخصصی که یکی از آنها استفاده از نرم افزارهای مناسب می باشد، نسبت به بازیابی فایل های پاک شده در لپ تاپ شما اقدام خواهند کرد .

کارشناسان آموزش دیده ما با استفاده از یکی از مفیدترین و بی خطرترین برنامه های **بازیابی اطلاعات لپ تاپ** به شما کمک می کند تا اطالعات را از کامپیوتر خود به راحتی بازیابی کنید. ما می توانیم ده ها نوع فایل از جمله اسناد اداری، تصاویر، فایل های صوتی، فیلم ها و ایمیل ها را از لپ تاپ شما بازیابی کنیم. مهم نیست که مارک لپ تاپ شما چیست. می توانید تمام برندهای معروف لپ تاپ مانند لنوو، توشیبا، سونی، اچ پی، دل و غیره خود را برای بازیابی اطالعات آن به ما بسپارید .

### چگونه فایل هایی که برای همیشه از لپ تاپ شده اند را باز گردانیم؟

آیا با خالی کردن سطل بازیافت یا فشار دادن دکمه های ترکیبی «delete +Shit «فایلها را برای همیشه از هارد کامپیوتر یا هارد اکسترنال حذف کرد. نگران نباشید! برای بازیابی آنها روش و شیوه های تخصصی وجود دارد که یکی از آنها استفاده از نرم افزار تخصصیRecovery Data Recoverit که با آن می توان فایل های حذف شده دائمی را از لپ تاپ ویندوز بازیابی کنید .

#### اما چگونه؟

از زمانی که اینترنت تکامل پیدا کرده است و این فناوری روز به روز پیشرفته تر می شودف مدیریت داده ها روی لپ تاپ نیز مشکل شده است. ما تمایل داریم چندین فایل را در هارد لپ تاپ خود ذخیره کنیم، از جمله فایل های دم دستی و به اطالح موقتی تا فایل های مهم مثل عکس و فیلم و اسناد و غیره. برخی اوقات در حال پاک کردن فایل های موقتی هستیم، اما به اشتباه پوشه حاوی عکس ها یا اطالعات مهم را نیز حذف می کنیم. اگر این فایل ها با فشار دادن "delete + shift "حذف شوند یا سطل بازیافت را نیز ناآگاهانه پاک کرده باشیم، این فایل ها برای همیشه از سیستم حذف خواهند شد .

نترسید؛ ما راه حلی برای این حادثه تلخ داریم. در امداد هارد با استفاده از تکنیک های درست و با انجام یک فرآیند گام به گام، سعی می کنیم تمام فایل های حذف شده دائمی از لپ تاپ شما را بازیابی کنیم.

### دالیل از دست رفتن دائمی فایل

بیایید دالیل از بین رفتن دائمی فایل ها، عکس و فیلم ها و پوشه ها از لپ تاپ را بررسی کنیم

- .1 شایع ترین دلیل برای افرادی که با این مشکل مواجه می شوند این است که آنها اطالعات خود را ناآگاهانه و ناخواسته حذف کرده اند
- .2 دلیل دیگر می تواند وجود ویروس یا بدافزار تهدید کننده اطالعات باشد که فایل های شما را آلوده کرده است.
- .3 آسیب مکانیکی به هارد دیسک شما نیز می تواند باعث از دست رفتن اطالعات شود. صادقانه بگوییم، در این مورد، بازیابی چنین فایل هایی تقریبا غیرممکن است.
	- .4 خطاهای سیستم یا قطع برق نیز می تواند باعث خرابی داده ها شود .
	- 5. نصب نرمافزارهای غیرمجاز نیز می تواند منجر به از دست رفتن دادهها شود، زیرا بسیاری از این نرم افزارها فقط برای ایجاد خرابی داده ها در اینترنت در دسترس هستند .

#### آیا امکان بازیابی فایل های پاک شده لپ تاپ وجود دارد؟

چندسال گذشته، اطالعات حذف شده، به هر قیمتی قابل بازیابی نبود. اما با پیشرفت تکنولوژی، کامپیوترها نیز در حال پیشرفت هستند. در حال حاضر صدها راه برای بازیابی یک فایل حذف شده وجود دارد که زمانی غیرممکن به نظر می رسید. بنابراین، شایان ذکر است که امکان بازیابی فایل های حذف شده لپ تاپ وجود دارد که تنها از دست کارشناسان متخصص بر می آیدو

با این حال موفقیت در استفاده از روش های بازیابی حتی برای افراد کاربلد پیش نیازهای خاص خود را دارد. بازیابی اطالعات از هارد لپ تاپ تنها در مواردی امکان پذیر است که آسیب خارجی به هارد وارد نشده باشد. یعنی، کامپیوتر باید بتواند هارد را بخواند تا امکان بازیابی وجود داشته باشد .

#### چگونه شانس بازیابی اطالعات لپ تاپ را افزایش دهیم؟

از دست دادن داده ها هرگز از قبل خبر نمی دهد و یا هیچ وقت انتظارش را نداریم. وقتی متوجه می شویم که حجم زیادی از فایل های مهم ما در عرض یک ساعت از هارد لپ تاپ حذف شده اند، استرس شدیدی به کاربر منتقل می کند. در این لحضه به اولین چیزی که فکر می کند **وجود نرمافزار بازیابی اطلاعات** است. اما راههای دیگری نیز وجود دارد.

محافظت از فایل های روی هارد لپ تاپ به روش های زیادی امکان پذیر است. تهیه نسخه پشتیبان یا همان بکاپ بهترین کار ممکن است. پشتیبان گیری منظم از داده های مهم به شما این امکان را می دهد که نسخه های قدیمی یک فایل را در صورت حذف آن بازیابی کنید. این ممکن است تنها راه شما برای بازیابی هارد دیسک از یک لپ تاپ مرده باشد .

برای اینکه شانس ریکاوری فیلم های پاک شده لپ تاپ خود را باال ببرید، هنگام روبرو شدن با این مشکل، ابتدا سعی کنید خونسردی خود را حفظ کنید. لطفا خودسرانه عمل نکنید و به دنبال نرم افزار بازیابی اطالعات هارد **لپ تاپ** در اینترنت نگردید. با انجام کارهای ندانسته ممکن است کاری کنید که تمام اطلاعات شما برای همیشه از دست بروند. پس لپ تاپ خود را خاموش کنید و فورا با یکی از مراکز تعمیر معتبر تماس بگیرید .

ما به شما دریافت خدمات بازیابی اطالعات لپ تاپ امداد هارد را معرفی می کنیم. جایی که از تکنسین های مجرب و آموزش دیده بهره می برد. از جدیدترین ابزارها و نرم افزارهای اصولی استفاده می کنند و با کمترین هزینه ممکن تمام اطالعات شما را بازگردانی می کنند .

### بازیابی اطالعات رم خراب شده

رم یا کارت های  $\rm SD$  وسیلهای محبوب برای ذخیره سازی انبوهی از داده ها، عکس ها و اطلاعات از دستگاه های مختلف هستند. گاهی اوقات، ممکن است عکس و فیلم ذخیره شده روی رم، قبل از انتقال به هارد اکسترنال و یا هارد داخلی کامپیوتر حذف شوند. خوشبختانه، زمانی که فایل یا داده ای به طور صحیح از رم یا کارت  $\rm SD$  پاک شوند، برای همیشه از بین نمی روند و امکان بازیابی آنها وجود دارد. یعنی تا زمانی که فضای ذخیره سازی آنها با داده های جدید جایگزین نشود، می توان آنها را بازگرداند. اما اگر رم خراب شده باشد، و یا دچار آسیب فیزیکی شده باشد، آیا بازهم امکان **بازیابی اطلاعات رم خراب شده** وجود دارد؟ .!

بیایید این موضوع را بیشتر بررسی کنیم .

### کارت SD چیست و کجا استفاده می شود؟

کارت حافظه مخفف عبارت Digital Secure یا همان SD است که با نام های متفاوتی مانند رم، مموری کارت و کارت  $\rm TF$  نیز شناخته می شود. کارت حافظه فلش مموری برای افزودن فضای ذخیره سازی بیشتر به دستگاه استفاده می شود. آنها عمدتاً در دستگاه های تلفن همراه و قابل حمل مانند دوربین های دیجیتال، تبلت ها، دوربین های فیلمبرداری و تلفن های هوشمند استفاده می شوند. کارتهای SD به کاربر این امکان را می دهند که از هر مدل و ظرفیتی که نیازشان را برطرف می کند، بتوانند استفاده کنند .

رم ها توسط شرکتPanasonic ، SanDiskو Toshiba در سال 1999 به بازار معرفی شدند. کارت های SDاز حافظه فلش NAND استفاده می کنند. نند یک نوع فناوری ذخیره سازی است که در ابزارهای ذخیره سازی معمولی مثل فلش، هارد SSD کامپیوتر و مموری کارت ها استفاده می شود.

در حال حاضر سه نوع اصلی کارت  $\rm SD$  وجود دارد که از سیستم های فایل پیش فرض مختلف استفاده می کنند. آنها ظرفیت های ذخیره سازی داده های متفاوتی دارند :

- 1( :**Card SD** کارت SD اصلی از فرمت فایل **16FAT** استفاده می کند و دارای محدوده ذخیره سازی از **128** مگابایت تا **2** گیگابایت است.
- 2( کارت های :**SDHC** کارت های SD با ظرفیت باال از ۴ گیگابایت تا ۳۲ گیگابایت هستند. این نوع رم ها، از فرمت فایل **32FAT** به عنوان پیش فرض خود استفاده می کنند. کارت های SDHC از دستگاه هایی که فقط با کارت SD سازگار هستند، پشتیبانی نمی کند .

3( کارت های :**SDXC** کارتهای دیجیتال با ظرفیت بسیار بیشتر، که ظرفیت ذخیره سازی بین ۶۴ گیگابایت تا ۲ ترابایت را فراهم می کنند. آنها از فرمت فایل exFAT استفاده می کنند و با دستگاه هایی که فقط از کارت های SD یا SDHC پشتیبانی می کنند، سازگار نیستند .

شما می توانید هر یک از انواع رم های باال را در سه اندازه فیزیکی مختلف دریافت کنید :

- 1( SD، SDHCو SDXC در ابعاد استاندارد 32 1.4 × 24 ×تا 2.1 میلی متر
- 2) کارت های miniSD دارای ابعاد 21.5 × 20 × 20 × میلی متر (که دیگر منسوخ شده اند)
- 3( کارت های microSD با ابعاد 15×11×1 میلی متر که )کوچک ترین اندازه رم در بازار هستند(

ابعاد مختلف فیزیکی به کارت های SD اجازه می دهد تا به عنوان فضای ذخیره سازی گسترده در انواع زیادی از دستگاه های موبایل استفاده شوند .

بسیاری از افراد از کارت های میکرو اس دی روی گوشی هوشمند خود استفاده می کنند. بیشتر اطالعاتی که روی این نوع کارت SD ذخیره می شوند، عکس ها و فیلم هایی است که در طول روز با موبایل خود می گیرید. خاطراتی که معموالً برای ما مهم هستند و با آنها زندگی می کنیم .

همانطور که در ابتدا بخش گفتیم، اینها حافظه ذخیره سازی موقتی و به اصطالح دم دستی هستند. داده ها، عکس و فیلم ها و اطالعات رم باید در اسرع وقت روی هارد کامپیوتر و یا هاردهای اکسترنال منتقل شوند. چرا که این نوع کارت SD در معرض خطر خرابی بیشتری هستند و پتانسیل باالیی برای از دست رفتن داده دارند .

ممکن است رم به همراه گوشی سرقت شود، از گوشی بیرون آورده و گم شود، ممکن است حین جابجایی ناخواسته و بر اثر اشتباه شکسته و دجار آسیبی فیزیکی شود.

واقعیت این است که اکثر افراد وقت این کار را ندارند. باالی 90 درصد کاربران اطالعات رم خود را تا زمانی که مجبور نشوند، به هارد اصلی انتقال نمی دهند. رم آنها بیشتر مستعد از دست دادن اطالعات هستند .

موضوع اصلی بحث ما **بازیابی اطلاعات رم خراب شده** است. آیا بازگرداندن عکس و فیلم از رم شکسته یا خراب امکان پذیر است. آیا تا بحال این اتفاق برای شما و یا دوست و اعضای خانواده تان افتاده است؟

### نحوه تشخیص خرابی رم یا کارت**SD**

واژه «خرابی» در رم یک اصطلاح گسترده است و به سختی می توان رم خراب شده را تعریف کرد. معمولاً هنگامی که کامپیوتر، گوشی اندروید یا دوربین دیجیتال نمی تواند کارت حافظه را بخواند یا تشخیص دهد، پیام

های خطا عجیبی ارسال می کند که مانع از دسترسی شما به عکس و فیلم ها و داده های داخل آن می شود. از این ارور، می توانیم تشخیص دهیم که کارت SD خراب شده است.

اگر در کارت حافظه رم خود هر یک از عالئم زیر را مشاهده می کنید، زنگ هشدار برای شما به صدا در آمده است، ممکن است رم شما در آستانه از دست دادن اطالعات باشد .

### عالئم و علل احتمالی خرابی یا شکستگی رم

وقتی پزشک، بیمار خود را معاینه می کند، به دنبال عالئمی می گردد که نشان دهنده بیماری در فرد است. پزشکان با تجربه می توانند عالئم مختلف را به خوبی تشخیص دهند که قبل از اینکه فرد را به آزمایشگاه بفرستند، می توانند مشکل فرد بیمار را به درستی تشخیص دهند .

درست مانند بدن انسان، دستگاههای ذخیره سازی اطالعات معموالً هنگامی که با مشکل مواجه میشوند، عالئم خاصی را نشان می دهند. در اینجا برخی از رایج ترین عالئمی که نشان می دهد کارت حافظه SD یا رم شما خراب است، آورده شده است :

### کارت **SD** شناسایی نمی شود

- .1 عالمت : :رم خود را در اسالت یا جای کارت SD دوربین یا رایانه خود قرار می دهید، اما کارت نمایش داده نمی شود.
- .2 علت :این عالمت رایج خرابی کارت SD اغلب به دلیل ایرادات گسترده در سیستم فایل ایجاد می شود. خوشبختانه راه هایی برای تعمیر آن و بازیابی اطالعات رم خراب شده و بازگرداندن تمام فایل های ذخیره شده در کارت آسیب دیده وجود دارد که در ادامه این مقاله به شرح آنها می پردازیم.

#### خطاهای خواندن یا نوشتن **(errors write/Read(**

- .1 عالمت :شما عکس می گیرید، اما دوربین شما یک ارور نشان می دهد که به شما می گوید نمی تواند فایل را روی رم شما ذخیره کند .
- .2 علت :خطاهایی از این دست ممکن است به خاطر فرسوده بودن کارت SD با بدسکتور زیاد باشد. امکان بازیابی اطالعات رم بدسکتور شده تنها توسط کارشناسان مجرب و معتبر وجود دارد.

#### ظرفیت اشتباه

- .1 عالمت :کارت SD شما ظرفیتی معادل 64 گیگابایت دارد، اما دوربین یا رایانه شما ظرفیت کمتر از آن را می بیند .
- .2 علت :کارت های SD وقتی به درستی فرمت نشده باشند، یا زمانی که جدول پارتیشن، جدولی که نشان می دهد چقدر از دستگاه ذخیره سازی فرمت شده است، خراب شود، ظرفیت اشتباهی را نشان می دهند .

از دست رفتن داده ها

- .1 عالمت :شما محتوای کارت SD خود را باز می کنید اما متوجه می شوید که فایل های خاصی که باید وجود داشته باشند دیده نمی شوند .
- 2. علت :فایل ها به دو دلیل اصلی به طور ناگهانی از کارت های حافظه ناپدید می شوند. اول، آنها چنان خراب می شوند که از فضای خالی قابل تشخیص نیستند. دوم، فایل ها پنهان یا hidden می شوند، که باعث میشود با وجود اینکه هنوز در مکان اصلی خود هستند، حذف شده به نظر برسند.

### فایل های ناشناس **(files Unknown (**مشاهده می شود

- .1 عالمت :شما محتوای کارت SD خود را باز می کنید و با فایلهای ناشناختهای روبرو می شوید که انتظار آنها را نداشته اید. این فایل ها معموالً دارای نام های عجیب و غریب هستند و گاهی اوقات فاقد پسوند فایل می باشند .
	- .2 علت :ممکن است فایل های ناشناخته به دالیل مختلف از جمله خرابی سیستم فایل، حمله بدافزار، اشکال نرم افزاری و خطای کاربر، روی کارت SD شما ظاهر شوند. در بسیاری از موارد، شما می توانید به سادگی آنها را حذف کنید و ادامه دهید. اما اگر دوباره ظاهر شدند، باید موضوع را با دقت بیشتری بررسی کنید .

علاوه بر موارد بالا چندین علامت دیگر وجود دارند که می توانند نشانه خرابی در رم باشند:

( کارت SD در Explorer Windows نمایش داده نمی شود 2) كارت SD هیچ فیلم و عكسی را در قسمت Disk Management نشان نمی دهد ( کارت اس دی، در مدیریت دیسک فقط RAW را نشان می دهد ( این پیام به شما نشان داده می شود »کارت SD آسیب دیده است، آن را دوباره فرمت کنید .« ( به دلیل نمایش پیام denied access ، نمی توانید رم را باز کنید

6( این پیام به شما داده می شود که »کارت حافظه فرمت نشده است، می خواهید اکنون آن را فرمت کنید؟«

با مشاهده هر یک از علائم بالا، اطلاعات روی کارت SD شما از دست رفته است و باید خود را برای **بازیابی** اطالعات رم خراب شده آماده کنید. مگر اینکه کارت SD از نظر فیزیکی شکسته یا آسیبی جدی دیده است که دیگر غیر قابل تعمیر است .

#### چگونه اطالعات رم خراب شده را بازیابی کنیم؟

امکان بازیابی اطالعات رم خراب شده با کمک بسیاری از ابزارهای قدرتمند و تکنیک های تعمیر کارت SD وجود دارد. اما این کار با ریسک بسیار باالیی همراه است. برخی اوقات رم شما حاوی اطالعاتی است که ارزش آن قابل گفتن نیست .

اگر در اینترنت به دنبال راه حلی برای بازیابی اطالعات رم خراب شده خود می گردید، قطعا به شما راهکارهایی داده می شود، اما بدانید که بیشتر آنها جنبه تبلیغاتی دارد و روش آنها را به طور کامل در اختیار شما قرار نمی دهند. شاید شروع آنها آسان باشد اما در ادامه ممکن است به سمت اقدامی اشتباه هدایت شوید و تمام اطالعات روی رم خراب خود را برای همیشه پاک کنید .

#### نکته :

بالفاصله پس از اینکه متوجه شدید عکس یا فیلم و یا فایل های مهم از کارت SD شما از دست رفته اند، نباید از آنها استفاده کنید. هر چند نمی توانید از طریق ابزار یا لپ تاپ به فایل ها دسترسی منطقی داشته باشید، اما فایل ها همچنان به صورت فیزیکی روی کارت وجود دارند. استفاده از کارت، قبل از انجام بازیابی اطالعات بر روی آن، احتمال حذف موفقیت آمیز فایل های از دست رفته را تا حد زیادی کاهش می دهد

توصیه ما همواره این است که کار بازیابی اطالعات رم خراب شده را به مراکز معتبر تعمیر هارد و ریکاوری اطالعات کارت SD بسپارید، تا با اطمینان کامل و با استفاده از ابزارها و روش هایی که با سال ها تجربه و مطالعه و البته آزمون و خطا به دست آورده اند، تمام عکس و فیلم های شما و اطالعات روی آن را بازیابی کنند .

## فرآیند معمولی برای تعمیر کارت **SD** خراب طی دو مرحله انجام می شود **:**

.1 بازیابی کارت SD خراب . .2 عیب یابی کارت SD خراب .

#### بازیابی اطالعات رم فرمت شده

فرمت کردن رم یعنی پاک کردن هر چه که در حافظه کارت SD است. این مساوی با حذف تمام عکس و فیلم و فایل های شخصی شماست. بازگرداندن آنها کار سختی است و به مهارت و ابزار خاص نیاز دارد. در این بخش قصد داریم به موضوع بازیابی اطالعات رم فرمت شده بپردازیم .

رم یا کارت های SD گزینه ای عالی برای ذخیره سازی حجم زیادی از اطالعات هستند. شما می توانید عکس، فیلم و داده ها را روی این وسیله ذخیره کنید و در گوشی های هوشمند، دوربین های دیجیتال، رایانه های شخصی، پلیرهای موسیقی و غیره استفاده کنید. مواقعی وجود دارد که کارت SD شما فرمت می شود و اطالعات آن به طور خواسته یا ناخواسته از بین می روند. اکنون بازیابی آنها دشوار می شود .

برای اینکه دوباره به ویدیوها، عکس و فیلم ها، فایل ها یا انواع دیگر داده ها از کارت SD که به طور تصادفی فرمت شده اند دست یابیم، از تکنیک و ابزارهای خاص استفاده می شود. خوشبختانه، امروزه نرم افزار تخصصی زیادی وجود دارد که به اندازه کافی پیشرفته است و استفاده از آن برای هر کسی می تواند به اندازه کافی آسان باشد .

دالیل زیادی وجود دارند که باعث از دست رفتن اطالعات کارت حافظه می شوند. گاهی اوقات کاربر به اشتباه یا با عجله فایلی را پاک می کند. خراب شدن فایل، ایرادات نرم افزاری، بدافزارها، ویروس و یا هکرها نیز می توانند دلیل دیگری برای حذف فایل ها از روی رم باشند. آسیب فیزیکی و شکستگی رم نیز باعث می شود که شما برای همیشه فایل های خود را از دست بدهید. استفاده نادرست نیز می تواند منجر به از دست رفتن داده ها شود. اما رایچ ترین دلیل، فرمت کردن کارت حافظه است. اگر کاربر به هر دلیلی روی گزینه فرمت کلیک کنید، تمام اطالعات روی آن از دست می رود. برخی اوقات ممکن است با یک اشتباه حافظه رم خود را فرمت کنید .

بازیابی اطالعات رم فرمت شده، راه و روش خاص خود را دارد. اگر دانش و اطالعات زیادی در مورد بازگرداندن اطالعات از روی کارت SD ندارید، برای بازخوانی داده های آن تالش نکنید .

به این خاطر می گوییم که ممکن است ترفند اشتباهی را بکار بگیرید و یا با استفاده از نرم افزار غیر اصلی و کرک شده، بازگرداندن اطلاعات رم فرمت شده و این همه عکس و فیلم های شخصی که داشتید برای برای همیشه به رویا تبدیل شود.

در این مطلب شما را با انوع فرمت آشنا می سازیم و به شما خواهیم گفت که آیا می توان پس از فرمت رم تمام اطالعات آن را بازیابی کرد یا خیر؟!

معموالً برای فرمت کردن رم دو مرحله و دو مسیر ممکن وجود دارد. بسته به انتخاب شما، ممکن است بازیابی اطالعات کارت SD فرمت شده، آسان یا تقریبا غیر ممکن باشد .

✅اگر فضا یا پارتیشنی که فایل هایتان در آن ذخیره شده اند را بدون فرمت کردن حذف کنید، می توانید فایلهایتان را برگردانید. این فضا به عنوان »غیر موجود (existent-non» (عالمت گذاری شده و در اقدام بعدی برای ذخیره فایل، جایگزین خواهد شد. با این حال، امکان بازیابی ساختار و محتوای این فضا هنوز وجود دارد.

 اگر فضا یا پارتیشن را سریع فرمت کنید و روی گزینه **format quick**کلیک کنید، داستان مشابه است: کارت SD شما ممکن است خالی به نظر برسد، اما داده های داخل آن همچنان در آنجا باقی خواهند ماند .

❌اگر گزینه **format full**فرمت کامل را اجرا کرده باشید، محتویات گذشته کارت SD شما با صفر جایگزین می شود .(zeroes by overwritten (پس از این مرحله، بازیابی اطالعات شما غیرممکن است.

### وقتی یک کارت **SD** را فرمت می کنید چه اتفاقی می افتد؟

هنگامی که یک کارتSD ، میکرو اس دی (فلش مموری یا رم) را فرمت می کنید، فایل سیستم file) (systemفعلی آن را حذف می کنید و آن را با یک فایل سیستم جدید جایگزین می کنید. در نتیجه، دیگر نمی توانید به فایل ها و پوشه هایی که قبالً در رم ذخیره شده اند، دسترسی داشته باشید. دو راه ممکن برای فرمت کارت  $\rm SD$  وجود دارد. بسته به انتخاب شما، ممکن است بازیابی داده ها از یک کارت  $\rm SD$  فرمت شده آسان یا به سختی امکان پذیر باشد .

- .1 format quickیا فرمت سریع را انجام دهید، محتوای کارت SD شما به صورت فیزیکی پاک نمی شود و با روشی که بعداً در مورد آن صحبت خواهیم کرد، قابل بازیابی است. کوئیک فرمت معموالً روش فرمت پیش فرض در اکثر دستگاهها است. در این روش، لینک های منطقی به داده های کارت SD حذف می شود و آن را برای سیستم عامل غیرقابل دسترسی می کند، اما داده های واقعی را دست نخورده نگه می دارد.
- .2 format fullیا فرمت کامل، داده های شما حذف شده و با صفر بازنویسی می شود و در نتیجه بازیابی غیرممکن می شود. فرمت کامل معموال به صورت تصادفی رخ نمی دهد. همچنین انجام آن بسته به ظرفیت رم و حجم داده ها طول می کشد. در این شرایط داده ها قابل بازیابی نیستند .

# آیا می توان فایل ها را از یک رم فرمت شده بازیابی کرد؟

بله، امکان بازیابی داده رم فرمت شده وجود دارد. اما تا زمانی که فایل یا داده جدیدی روی آن ذخیره نشده باشد. جدا از اینکه فرمت کامل یا همان format full انجام شده باشد، استفاده بعدی از رم فرمت شده، امکان بازیابی فایل های ضروری، عکس ها، فیلم ها و غیره را تاحدود زیادی غیر ممکن می سازد.

پس از فرمت کارت اس دی یا رم، دوربین، تلفن هوشمند یا رایانه شما تمام فضا را به عنوان فضای خالی عالمت گذاری می کند و به داده های جدید اجازه می دهد در فضای ذخیره سازی که فایل های شما قبالً در آن قرار داشتند، قرار بگیرند. بنابراین، اگر فایل های جدید را در رم فرمت شده ذخیره کنید، ریسک از دست دادن بخشی از داده های موجود در آن، باال می رود.

به همین خاطر، اگر می خواهید محتوای کارت SD را بازیابی کنید، باید از استفاده از یک رم که به طور تصادفی فرمت شده خودداری کنید. برای بازیابی اطالعات از رم فرمت شده، به ابزار بازیابی اطالعات نیاز دارید تا لینک های منطقی حذف شده در طول فرمت کردن را ترمیم کند و داده ها را برای سیستم عامل و سایر برنامه های شما قابل دسترسی کند .

نکته بسیار مهم :برای بازیابی کارت SD فرمت شده، باید از رایانه ای استفاده کنید که از فایل سیستم قبلی پشتیبانی می کند .

- 1( اگر کارت SD شما با exFAT یا 32FAT فرمت شده بود، می توانید بازیابی رم فرمت شده را با استفاده از هر دو سیستم عامل مک یا ویندوز انجام دهید .
	- 2( اگر رم با APFS و (+HFS (Extended OS Mac فرمت شده بود، باید از مک بوک استفاده کنید .

3( برای بازیابی اطالعات رم فرمت شده با فرمتNTFS ، باید از کامپیوتر ویندوز کمک بگیرید .

این اطالعات را به اشتراک بگذارید تا به افراد بیشتری کمک کنید !

#### چگونه رم فرمت شده را در ویندوز بازیابی کنیم؟

تا اینجا امکان بازیابی رم فرمت شده را شرح دادیم. در ادامه روش هایی که برای لغو فرمت کارت **SD** در ویندوز استفاده کنید، بررسی خواهیم کرد و با نحوه بازیابی کارت SD فرمت شده بدون استفاده از نرم افزار شروع می کنیم.

### نحوه بازیابی اطالعات رم فرمت شده بدون نرم افزار در ویندوز

برخی از سایت ها ادعا می کنند که کاربران ویندوز می توانند با اجرای ابزار chkdsk یا attrib و بدون استفاده از نرم افزار، اطالعات رم فرمت شده را بازیابی کنند. با این حال، برای بازیابی فرمت کارت SD کاربرد ندارد. حتی بدتر از آن، اگر هنگام استفاده از این دستورات به طور تصادفی، هر گونه فایلی را ذخیره یا رایت کنید، شانس بازیابی تمام اطلاعات خود را کاهش خواهید داد.

ابزار chkdsk فضا یا فایل سیستم دیسک و ابرداده فایل سیستم را برای خطاهای منطقی و فیزیکی بررسی می کند. به گفته مایکروسافت، اگر این دستور با پارامتر r/ استفاده شود، سعی می کند تا خطاهای فیزیکی دیسک را در فایل سیستم پیدا کند و دادهها را از بخشهای دیسک آسیبدیده بازیابی کند. اما اگر رم فرمت شده باشد، انتظار نداشته باشید که به طور جادویی اطالعات شما را برگرداند .

ابزار attrib نیز نمی تواند داده ها را از یک رم فرمت شده بازیابی کند، زیرا فقط قادر به نمایش، تنظیم یا حذف ویژگی های اختصاص داده شده به فایل ها یا دایرکتوری ها است.

متاسفانه، تاکنون راهی برای بازیابی کارت SD فرمت شده بدون نرم افزار وجود ندارد و برای این کار نیاز به نصب یک اپلیکیشن بازیابی فرمت کارت SD برای بازیابی اطالعات شما روی گوشی ضروری است.

### بنابراین، آ یا برای بازیابی فایل ها از رم فرمت شده به صورت رایگان در ویندوز راهی وجود دارد؟

اگر به دنبال برنامه رایگان برای بازیابی اطالعات رم فرمت شده در ویندوز می گردید، باید بگوییم که تنها تعداد معدودی نرم افزار وجود دارد. با این حال، با استفاده از آنها فقط می توانید تعداد محدودی از اطالعات کارت میکرو SD فرمت شده را بازیابی کنید. حتی اگر ظرفیت نامحدود برای بازگرداندن اطالعات شما داشته باشد، نمی تواند بهترین انتخاب باشد، زیرا نرم افزارهای رایگان ممکن است مشکالت دیگری برای سیستم شما ایجاد کنند و به اندازه نرم افزارهای پولی به شما خدمات ندهند .

توصیه میکنیم هرگز به سراغ نرم افزارهای رایگان نروید. هزینه استفاده از نرم افزارهای پولی نیز باالست. اگر رم شما فرمت شده و اکنون به دنبال بازیابی اطالعات آن هستید، سعی نکنید دست به هر کاری بزنید .

این داستان را دوبار بخوانید .

همکارم تعریف می کرد که پسر نوجوانش که به تازگی وارد رشته کامپیوتر شده است، رم گوشی مادرش را برای تست و بررسی و مطالعه درسی قرض می گیرد، حین کار کردن با آن، روی گزینه format full کلیک می کند و تمام اطالعات، عکس و فیلم ها و فایل های شخصی روی کارت SD را حذف می کند. آن شب من و مادرش

خیلی ناراحت بودیم، اما پسرم که ادعا می کرد از کامپیوتر و تعمیر و بازیابی اطالعات حسابی سر در می آورد، به ما امید داد که می تواند تمام اطالعات رم فرمت شده را بازیابی کند. از طرفی می خواستیم به او فرصت بدهیم و از طرفی اصالً به موفقیتش امیدوار نبودیم .

خالصه دست به کار شد، ابتدا چند نرم افزار رایگان را از اینترنت دانلود کرد و نحوه استفاده از آنها را نیز پیدا کرد. هر چه کرد نتوانست کار را پیش ببرد. تالش او واقعاً ستودنی بود. به سراغ دانلود نرم افزار بازیابی اطالعات رم فرمت شده پولی، رفت. هزینه آن باال بود. از من اجازه گرفت اما دیدیم هزینه آن به دالر است و با پول ما واقعاً به صرفه نیست .

شب را به صبح رساندیم و فردای آن روز به مرکز امداد هارد رفتیم. ماجرا را شرح دادیم. واقعا از آنچه ما گفتیم شگفت زده شده بودند. آنطور که تکنسین تعمیر هارد از تجربه چندین ساله خود برای بازیابی اطالعات رم فرمت شده می گفت. برای بازیابی رم فرمت شده گاهاً از یک یا دو نرم افزار پولی استفاده می کنند، نرم افزارهایی که برای خرید آنها بیش از ده ها میلیون تومان هزینه می شود. این کار نیاز به تخصص دارد و کار یک یا دو نرم افزار نیست .

او به ما گفت برخی از نرم افزارهای رایگان احتماالً بیش از 5 سال است که به روز نشده اند، رابط کاربری راحتی ندارند و تنها چند فایل فرمت شده را بازیابی می کنند. آنها پر از ایراد هستند و شما را به دردسر می اندازند .

شما نیز فکر نکنید که تنها با یک نر م افزار حتی پولی می توان اطالعات هر نوع رم فرمت شده را بازیابی کنید. این کار واقعا به تخصص و مهارت نیاز دارد. توصیه می کنیم وقت و پول خود را بی خود هزینه نکنید و حتماً به مراکز تعمیر هارد مراجعه کنید .

#### بازیابی اطالعات هارد اینترنال

بازیابی اطالعات هارد اینترنال یکی از تخصصی ترین عملیات ریکاوری هارد است که در مجموعه امداد هارد انجام می شود. کارشناسان مجرب و آموزش دیده ما در واحد بازیابی هارد اینترنال با استفاده از به روزترین باکس تعمیرات هارد و ریکاوری داده 3000PC و تکنیک های خاص تمام اطالعات داخل هارد شما را بازیابی می کنند .

اما بیایید هارد اینترنال به چه معناست و چه عواملی باعث می شود که اطالعات داخل آن از بین برود؟

هارد دیسک داخلی یک دستگاه ذخیره سازی اولیه است که در داخل کیس و سیستم کامپیوتر قرار دارد. معموالً شامل برنامه های نرم افزاری از پیش نصب شده، سیستم عامل و فایل های دیگر است. بیشتر

امداد هارد؛ تعمیرات هارد و بازیابی اطالعات

کامپیوترهای دسکتاپ دارای چندین هارد اینترنال هستند که به آنها امکان ذخیره سازی اطالعات بیشتری را می دهد .

از سوی دیگر، کامپیوترهای لپ تاپ تنها می توانند یک هارد اینترنال را در خود جای دهند و کاربر را مجبور می کند تا از یک هارد اکسترنال با ظرفیت بیشتر نسبت به هارد داخلی لپ تاپ استفاده کند .

هارد اینترنال از دو پورت استفاده می کند. یکی برای داده و دیگری برای تامین برق. درگاه داده یا از کابل یا کابل  ${\rm A}$ استفاده می کند که به هارد کامپیوتر متصل می شود و ارتباط با مادربرد را امکان پذیر ${\rm SATA}$ می کند. سوکت برق نیز با یک کابل به منبع تغذیه کامپیوتر متصل می شود تا برق مورد نیاز هارد دیسک تامین شود .

از آنجایی که هارد اینترنال شامل تمام برنامه های کاربردی و ضروری کامپیوتر و فایل های شخصی کاربر است، اگر خراب شود یا آسیب ببیند، ممکن است محتوای داخل آن غیرقابل بازیابی باشند. به این ترتیب، توصیه می شود از تمام فایل های خود روی یک هارد اکسترنال بکاپ بگیرید .

راستی علل خرابی هارد اینترنال چیست؟ آیا امکان بازیابی اطالعات هارد اینترنال سوخته وجود دارد؟

#### بازیابی اطالعات هارد SSD

هارد SSD به خاطر قیمت ارزان تر و کاربرد سریعتر به یک هارد متداول برای کامپیوترهای دسکتاپ و لپ تاپ های مدرن تبدیل شده اند. از طرفی، هارد SSD به دلیل اینکه قطعات متحرک ندارد، احتمال خرابی کمتری دارند .

با این حال به این دلیل که احتمال خرابی آنها نسبت به HDD کمتر است، به این معنی نیست که مستعد از دست دادن اطالعات هستند. خطای کاربر و خرابی نرم افزار هر دو مشکلی هستند که نمی توان آنها را به گردن سخت افزار انداخت.

از دست دادن داده و پاک شدن عکس و فیلم هارد کامپیوتر همیشه یکی از نگرانی های اصلی کاربران کامپیوتر است. این اتفاق ممکن است برای هر کسی بیفتد و باید چاره ای بیندیشد. خوشبختانه امداد هارد برای بسیاری از این مشکالت راه حل دارد.

#### بازیابی اطالعات کارت حافظه

کارت حافظه (SD (یک مموری کارت کوچک است که در دستگاه های دیجیتال پرتابل مانند دوربین های دیجیتال، دوربین های $\rm GOP$ 07 ، تلفن های همراه و پخش کننده های 3MP3 استفاده می شود .

با محبوبیت رسانه های اجتماعی مثل اینستاگرام و غیره، مردم بیشتر از قبل عکس و فیلم می گیرند و به اشتراک می گذارند. بسیاری از آنها عکس های خود را ویرایش می کنند و در کارت های SD ذخیره می کنند .

کارت های SD مستعد خرابی هستند و ممکن است به طور ناگهانی و بدون هیچ هشدار قبلی از کار بیفتند .

اکنون ممکن است سواالت زیادی در ذهن شما ایجاد شود. آیا می توان کاری کرد که جای عکس و فیلم های روی آن امن باشند؟ چگونه آنها را بازیابی کنیم؟ چگونه کارت SD خود تعمیر و دوباره از آن استفاده کنیم؟ در این بخش در مورد بازیابی اطالعات کارت حافظه صحبت خواهیم کرد. امیدوارم بتوانیم نگرانی های شما را برطرف سازیم.

#### بازیابی اطالعات فلش مموری

آیا راهی برای بازیابی فایل ها از فلش مموری وجود دارد؟ در این بخش در مورد بازیابی اطالعات فلش صحبت خواهیم کرد.

این روزها هر کسی که می بینید یک یا دو فلش مموری برای انتقال و ذخیره عکس و فیلم های خود دارد. معمولاً ,انندگان در تاکسی یک فلش پر از آهنگ های قدیمی تا امروزی دارند تا خود و مسافران را در مسیر سرگرم کنند. برخی از خانواده ها فیلم و عکس های زیادی روی فلش  $\rm{USB}$  می ریزند و با پخش فیلم، هنگام مسافرت کودکان خود را سرگرم می کنند .

فلش مموری یک وسیله ذخیره سازی موقتی است، ممکن است از این کامپیوتر به آن دستگاه پخش و از تاکسی به ماشین دیگر متصل شود. بارها آن را به دوست و یا کافی نت می دهید تا برای شما فیلم و سریال بریزند. این وسیله ممکن است بارها خالی و پر شود.

اطلاعاتی که روی فلش مموری ذخیره می شوند، کاملاً ایمن نیستند. اگرچه احتمال **خرابی فلش مموری** نسبت به هارد اینترنال و اکسترنال کمتر است، اما در صورت اشتراک گذاری با رایانه های مختلف ممکن است خراب شوند .

عالوه بر این، برخی اوقات به خاطر عدم دقت در پاک شدن اطالعات فلش و حذف نادرست عکس و فیلم های خود، احتمال از دست دادن اطالعات آن افزایش می یابد. به همین دلیل است که افرادی که حواس شان جمع تر است، به طور منظم از اطالعات ضروری خود نسخه پشتیبان تهیه می کنند. اما خیلی ها دقت نمی کنند و وقتی متوجه می شوند که همه عکس و فیلم ها و داده هایشان پاک شده است. اکنون به تنها چیزی که فکر می کنند، بازگرداندن اطلاعات فلش مموری است.

خبر خوب این است که بازیابی اطالعات درایو USB امکان پذیر است و راه حل های زیادی برای نجات فایل از درایو فلش USB وجود دارد. همینجا بمانید و ادامه مطلب را بخوانید !

### بازیابی فیلم و فایل های ویدئویی

بازیابی فیلم و فایل های ویدیویی حذف شده از هارد لپ تاپ، هارد اکسترنال، فلش مموری و رم یک مهارت و هنر است. طبق تجربه اکثر مشتریانی که برای بازیابی اطالعات، به مرکز امداد هارد مراجعه می کنند به دنبال راهی برای ریکاوری فایل های ویدئویی خود هستند .

معموالً کابران ویدیوهای ارزشمند خود را داخل لپ تاپ یا هارد اینترنال دسکتاپ خود ذخیره می کنند. با اینکه از سیستم کامپیوترشان به خوبی مراقبت می کنند، روی آنها بهترین آنتی ویروس ها نصب و فعال می باشند، هر فلش مموری را به کیس متصل نمی کنندف اما برخی مواقع ممکن است به دالیلی عکس و فیلم های خود را از دست بدهند .

ممکن است لپ تاپ شما با خطاهای منطقی روبرو شود. حتی اشتباهات انسانی مانند حذف و فرمت تصادفی درایو ممکن است در هر زمانی رخ دهد . همه این شرایط منجر به از دست دادن ویدیوهای ارزشمند ذخیره شده در رایانه شما می شود. اگر شما نیز به هر دلیل ویدئو و فایل های خود را از دست داده اید، می توانید از خدمات بازیابی فیلم مجموعه امداد هارد بهره مند شوید و با کمترین هزینه تمام ویدئوهای حذف شده خود را بازیابی کنید .

ریکاوری ویدئو و بازیابی فایل ویروسی شده فیلم به کمک نرم افزار نیز امکان پذیر است. اگر در اینترنت به دنبال نرم افزار بازیابی فیلم بگردید، احتماالً با تعداد زیادی از این برنامه ها روبرو خواهید شد .

اما بهترین نرم افزارهای بازگرداندن فایل های ویدئویی، نسخه های پولی و اصل هستند. که اتفاقاً رابط کاربری ساده ای دارند و کار کردن با آنها سخت نیست. اما قطعاً نمی دانید کدامیک از این نرم افزارها مناسب بازیابی فایل ویدئویی مد نظر شماست. پس یا مجبورید چندین نرم افزار خریداری کنید یا اینکه کالً بی خیال فیلم های از دست رفته خود شوید .

امداد هارد؛ تعمیرات هارد و بازیابی اطالعات

حالت اول که پر هزینه است و شاید ارزش این هم خرج کردن را نداشته باشد، مورد دوم هم که بحث ارزشمند بودن فیلم هاست که بازگرداندن آنها برای شما از نان شب واجب تر است.

پس چه کنیم؟

بهترین کار این است که به مجموعه معتبر و مطمئن بازیابی عکس و فیلم مراجعه کنید. جایی که از تخصص کافی برای این کار و البته نرم افزارهای متعدد بهره مند هستند. توصیه می کنیم با دریافت خدمات بازیابی فایل ویدئویی امداد هارد با کمترین هزینه و در اسرع وقت تمام رسانه های صوتی تصویری و ویدئویی خود را بازیابی کنید .

#### بازیابی اطالعات ویروسی شده

ویروس ها و انواع برنامه های مخرب ممکن است هر روز به سراغ هارد ما بیایند و داستان وحشتناک از دست دادن اطالعات، عکس و فیلم ها و اسناد مهم ما را رقم بزنند. حتی کاربرانی که با کامپیوتر و فناوری آن آگاه هستند و تجربه زیادی در کار کردن با لب تاپ دارند، کامالً از حمالت ویرویسی در امان نیستند .

اما همه داستان های ترسناک از دست دادن داده ها پایان بدی ندارند. اگر به شما بگوییم که امکان بازیابی فایل ویروسی وجود دارد، حتماً خوشحال خواهید شد. این بخش از مقاله همان چیزی است که شما برای بازگرداندن داده های ویروسی خود دنبال می کنید .

ویروس کامپیوتری فراتر از قاتل داده ها و اطالعات است. ویروس ها می توانند مشکالت جدی برای هارد و سیستم کاربران ایجاد کند. ویروس کامپیوتری برای کامپیوتر همان عامل بیماری زا برای بدن انسان است .

ویروس ها بسیار آزاردهنده هستند، می توانند فایل های مهم شما (عکسها، فایل های صوتی، فیلمها، اسناد و غیره) را حذف کنند، داده ها را غیر قابل دسترس (یا پنهان) کنند و حتی سیستم شما را خراب کنند. با این حال، نباید وحشت کنید زیرا امکان بازیابی فایل های ویروسی شده وجود دارد.

توجه داشته باشید، شما نباید بالفاصله پس از حمله، ویروس را بکشید زیرا این یک اقدام خطرناک برای داده های شما محسوب می شود. ابتدا باید مراحل بازیابی فایل های ویروسی، حذف شده یا خراب را انجام دهید و سپس ویروس را پاک کنید .

بازیابی اطالعات ویروسی شده جزء عملیات تخصصی در حوزه بازیابی اطالعات است. بازگرداندن فایل های ویروسی با نرم افزار امکان پذیر است اما باید دانش نسبی کار با برنامه ها و ابزارها را داشته باشید. در غیر اینصورت ممکن است هزینه های بیشتری را متوجه خود کنید .

توصیه می کنیم این کار مهم را به افراد متخصص بسپارید. تکنسین های آموزش دیده ما در امداد هارد پاسخگوی نیاز شما هستند و با تکنیک های و ابزارهای فوق تخصصی به بازیابی فایل های ویروسی شده شما می پردازند. اگر زمان و هزینه برای شما مهم است، همین االن با مرکز امداد هارد تماس بگیرید .

### بازیابی رمز بیت الکر

بیت الکر (BitLocker (قابلیتی است که به کاربر ویندوز اجازه می دهد، اطالعات موجود در درایوهایش را با کلیدهای ۱۲۸ یا ۲۵۶ بیتی رمزگذاری کند .

بیت الکر از نسخه های نهایی و تجاری ویندوز ویستا به بعد، به ویندوز اضافه شد. این قابلیت وظیفه رمزگذاری بر روی داده ها را برعهده دارد. بیت الکر قابلیت رمزگذاری و قفل تمام ولوم های پارتیشن ها را با استفاده از کلیدهای ۱۲۸ یا ۲۵۶ بیتی و با الگوریتم رمزگذاری AES در حالت CBC دارد.

عالوه بر رمزگذاری ولوم های هارد دیسک، امکان رمزگذاری بر روی سایر دستگاه های ذخیره سازی پورتابل مثل فلش مموری نیز اضافه شده است.

بسته به انتخابی که کاربر هنگام فعال کردن بیت الکر انجام می شود، مکان های مختلفی وجود دارد که کلید بازیابی شما ممکن است آنجا باشند .

اگر فراموش کرده اید که کلید بازیابی را کجا نگه داشته اید، بازیابی آن کار سختی خواهد بود اگر راه آن را بلد نباشید .

مجموعه امدادهارد خدمات ریکاوری بیت لاکر و **بازیابی رمز ویندوز** شما را با اطمینان حداکثری ارائه می دهد .

جهت دریافت مشاوره رایگان با شماره تماس **91035320 – 021** در ارتباط باشید **.**

 [/](https://emdadhard.ir/)**[https://emdadhard.ir](https://emdadhard.ir/)**

تهران، جنت آباد جنوبی، تقاطع بلوار الله، مجتمع تجاری سمرقند، طبقه ۵ اداری، شماره ۵۰۱ واحد پذیرش امداد کامپیوتر، دپارتمان امداد هارد